# Package 'REBayes'

March 22, 2022

Title Empirical Bayes Estimation and Inference

Description Kiefer-Wolfowitz maximum likelihood estimation for mixture models and some other density estimation and regression methods based on convex optimization. See Koenker and Gu (2017) REBayes: An R Package for Empirical Bayes Mixture Methods, Journal of Statistical Software, 82, 1--26, [<DOI:10.18637/jss.v082.i08>](https://doi.org/10.18637/jss.v082.i08).

Version 2.51

Maintainer Roger Koenker <rkoenker@uiuc.edu>

**Depends**  $R$  ( $>= 2.10$ ), Matrix

Imports methods, utils, lattice

Suggests Rmosek, knitr, digest

LazyData TRUE

Encoding UTF-8

VignetteBuilder knitr

SystemRequirements MOSEK (http://www.mosek.com) and MOSEK license.

License GPL  $(>= 2)$ 

URL <https://www.r-project.org>

NeedsCompilation no

RoxygenNote 7.1.2

Author Roger Koenker [aut, cre], Jiaying Gu [ctb], Ivan Mizera [ctb]

Repository CRAN

Date/Publication 2022-03-22 18:20:02 UTC

# R topics documented:

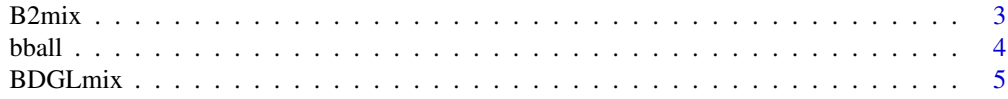

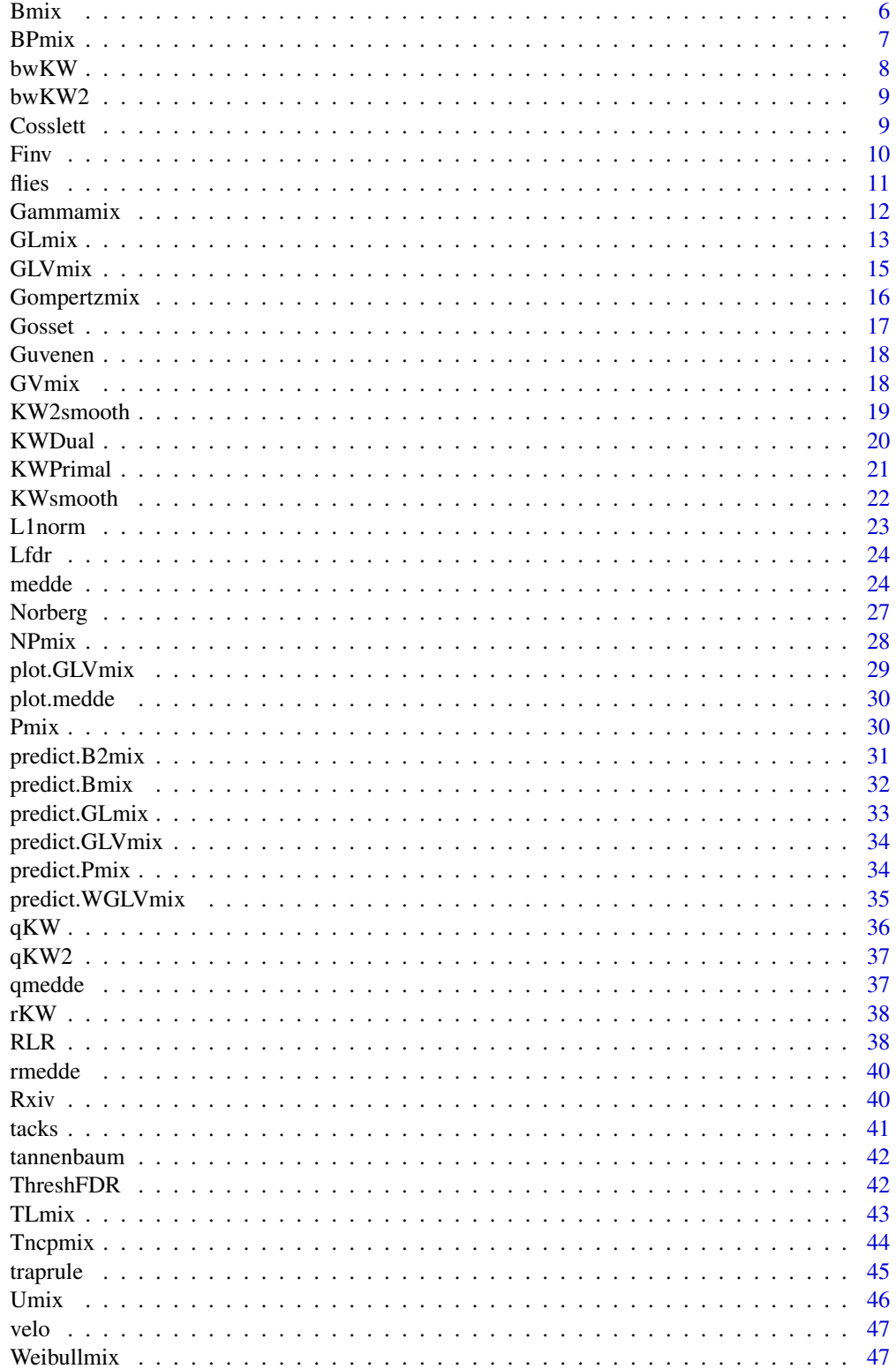

#### <span id="page-2-0"></span> $B2mix$  3

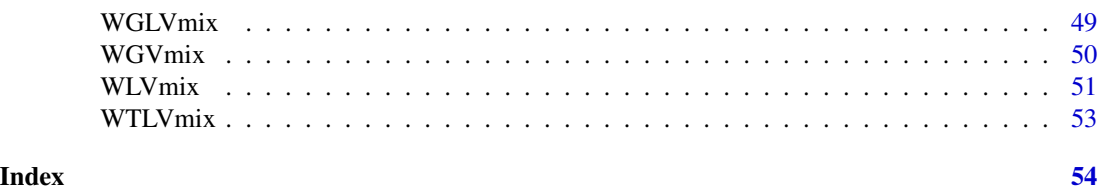

B2mix *Bivariate Binomial mixture estimation via Kiefer Wolfowitz MLE*

#### Description

Interior point solution of Kiefer-Wolfowitz NPMLE for mixture of bivariate binomials

# Usage

 $B2mix(x, k, u = 40, v = 40, weights = NULL, ...)$ 

# Arguments

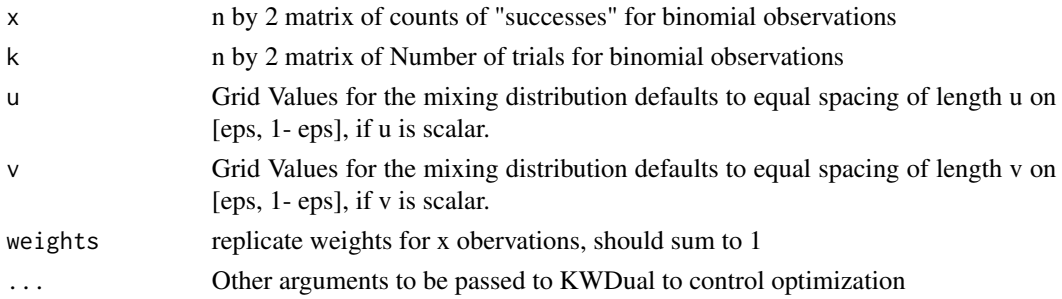

# Details

This function was inspired by a paper by Kline and Walters (2019) on evaluation of audit experiments for employment discrimination. An example of its usage is available with 'demo(B2mix1)'. There can be identification issues particularly when the numbers of trials are modest as described in Gu (2020). Caveat emptor! The predict method for B2mix objects will compute posterior means,

# Value

An object of class density with components:

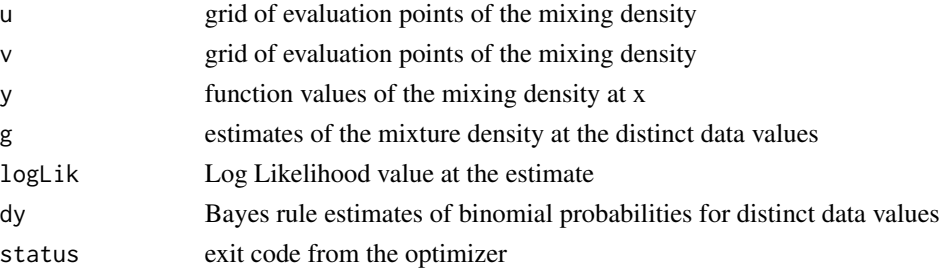

### <span id="page-3-0"></span>Author(s)

R. Koenker

#### References

Kiefer, J. and J. Wolfowitz Consistency of the Maximum Likelihood Estimator in the Presence of Infinitely Many Incidental Parameters *Ann. Math. Statist*. 27, (1956), 887-906.

Kline, P. and C. Walters, (2019) Audits as Evidence: Experiments, Ensembles and Enforcement, preprint.

Gu, J. (2020) A Collection of Notes on Binomial Mixtures, preprint.

# See Also

'Bmix' for univariate binomial mixtures.

bball *U.S. Major League Batting Average Data: 2002-2012*

#### Description

Data frame consisting of the following variables:

### Details

Data is aggregated into half seasons: so season indicates whether the observation is in the first or second half of the season of a given year. Only players who have more than 10 at bats in any half season are included, and only players who have more than three half seasons are represented. The transformed batting average is  $arcsinsqrt(4H+1/4)/(AB+1/2))$ . Only regular seasons data are included. R programs to extract the data from the original sources are available on request.

- Name
- IdNum
- Year
- Halfseason
- Pitcher
- HA transformed batting average;
- AB at bats
- H hits
- BB walks
- YOB Year of Birth;
- age age of the player • agesq age squared

#### <span id="page-4-0"></span>BDGLmix 5

#### Source

ESPN Website: <https://www.espn.com/mlb/stats>

#### References

Gu, Jiaying and Roger Koenker (2015) Empirical Bayesball Remixed: Empirical Bayes Methods for Longitudinal Data, J. Applied Econometrics, forthcoming.

BDGLmix *Efron Bayesian Deconvolution Estimator for Gaussian Mixtures*

# Description

Efron (2016, 2019) penalized logspline density estimator for Gaussian mixture model g-modeling. Returns an object of class GLmix to facilitate prediction compatible with Kiefer-Wolfowitz GLmix estimation. In particular percentile confidence intervals can be constructed based on posterior quantiles. Assumes homoscedastic standard Gaussian noise, for the moment.

#### Usage

BDGLmix(y,  $T = 300$ , sigma = 1, df = 5, c0 = 0.1)

# Arguments

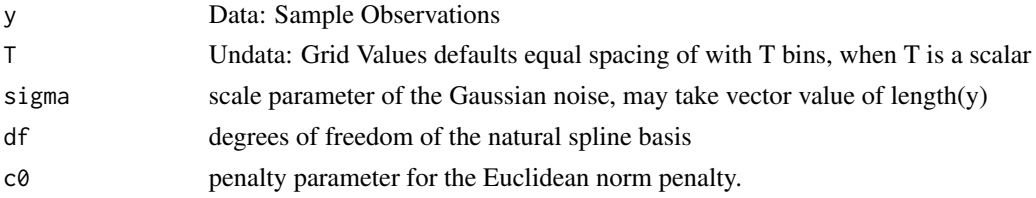

#### Value

An object of class GLmix, density with components:

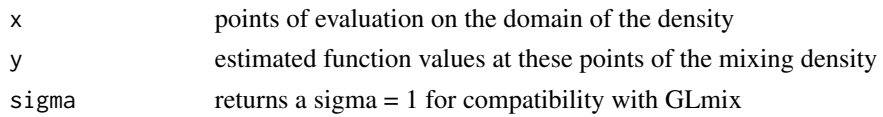

#### Author(s)

Adapted from a similar implementation in the R package deconvolveR of Narasimhan and Efron.

#### References

Efron, B. (2016) Empirical Bayes deconvolution estimates, Biometrika, 103, 1–20, Efron, B. (2019) Bayes, Oracle Bayes and Empirical Bayes, Statistical Science, 34, 177-201.

<span id="page-5-0"></span>

Interior point solution of Kiefer-Wolfowitz NPMLE for mixture of binomials

#### Usage

 $Bmix(x, k, v = 300, collapse = TRUE, weights = NULL, unique = FALSE, ...)$ 

#### Arguments

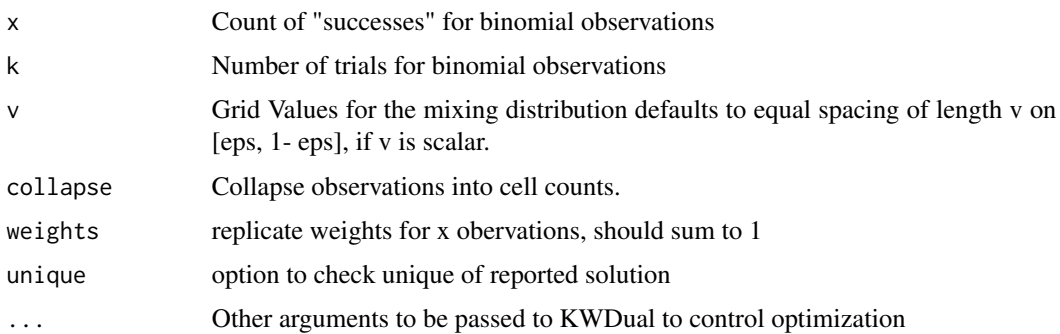

#### Details

The predict method for Bmix objects will compute means, medians or modes of the posterior according to whether the Loss argument is  $2$ , 1 or 0, or posterior quantiles if Loss is in  $(0,1)$ . When the number of trials is small the NPMLE may be non-unique. This happens when there exists a vector v in the unit simplex of  $R^m$  such that  $Av = f$  where  $f = (n_0/n, ..., n_k/n)$  the observed frequencies, and A is the k by m matrix with typical element

$$
C(k, x)p_j^x(1-p_j)^{k-x}.
$$

If there exists such a solution, it follows that the maximal likelihood value is attained by any Ghat such that

$$
p_j = \int C(k,j)p^j(1-p)^{k-j}dGhat(p) = n_j/n,
$$

for  $j = 0, \ldots, k$ . There will be many such solutions, but by the Caratheodory theorem any one of them can be expressed as a linear combination of no more than k extreme points of the constraint set. In contrast, when there are no solutions inside the simplex satisfying the equation, then the NPMLE is the unique projection onto the boundary of that set. To facilitate checking this condition if the check parameter is TRUE, the linear program is feasible and the unique component is returned as TRUE if the program is infeasible, and FALSE is returned otherwise. This check is restricted to settings in which k is fixed, and collapse is TRUE. See Robbins (1956, p 161) for some further discussion of the binomial mixture model and a very clever alternative approach to prediction.

#### <span id="page-6-0"></span>BPmix 2008 and 2008 and 2008 and 2008 and 2008 and 2008 and 2008 and 2008 and 2008 and 2008 and 2008 and 2008 and 2008 and 2008 and 2008 and 2008 and 2008 and 2008 and 2008 and 2008 and 2008 and 2008 and 2008 and 2008 and

# Value

An object of class density with components:

- xgrid midpoints of evaluation of the mixing density
- yfunction values of the mixing density at x
- gestimates of the mixture density at the distinct data values
- logLikLog Likelihood value at the estimate
- dyBayes rule estimates of binomial probabilities for distinct data values
- uniqueFlag indicating whether the solution is unique
- statusexit code from the optimizer

# Author(s)

R. Koenker

#### References

Kiefer, J. and J. Wolfowitz Consistency of the Maximum Likelihood Estimator in the Presence of Infinitely Many Incidental Parameters *Ann. Math. Statist*. 27, (1956), 887-906.

Koenker, R and I. Mizera, (2013) "Convex Optimization, Shape Constraints, Compound Decisions, and Empirical Bayes Rules," *JASA*, 109, 674–685.

Robbins, H. (1956) An Empirical Bayes Approach to Statistics, 3rd Berkeley Symposium.

Koenker, R. and J. Gu, (2017) REBayes: An R Package for Empirical Bayes Mixture Methods, *Journal of Statistical Software*, 82, 1–26.

BPmix *Binomial mixtures with Poisson Trials via Kiefer Wolfowitz NPMLE*

# Description

Interior point solution of Kiefer-Wolfowitz NPMLE for mixture of Poisson Binomials

# Usage

 $B P mix(x, m, v = 50, weights = NULL, ...)$ 

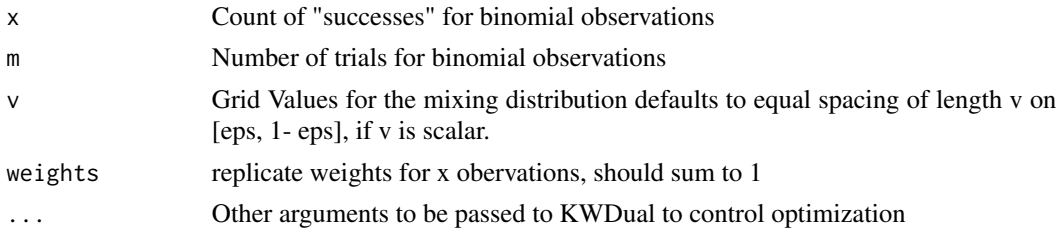

# <span id="page-7-0"></span>Details

The joint distribution of the probabilities of success and the number of trials is estimated. The grid specification for success probabilities is as for Bmix whereas the grid for the Poisson rate parameters is currently the support of the observed trials. There is no predict method as yet. See demo(BPmix1).

#### Value

An object of class density with components:

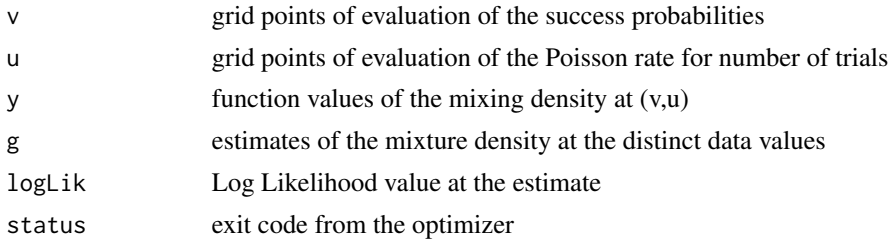

# Author(s)

R. Koenker

# References

Kiefer, J. and J. Wolfowitz Consistency of the Maximum Likelihood Estimator in the Presence of Infinitely Many Incidental Parameters *Ann. Math. Statist*. 27, (1956), 887-906.

bwKW *Bandwidth selection for KW smoothing*

# Description

Bandwidth selection for KW smoothing

#### Usage

bwKW(g,  $k = 1$ , minbw = 0.1)

#### Arguments

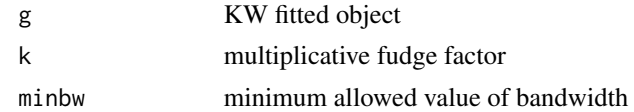

# Author(s)

R. Koenker

<span id="page-8-0"></span>

Bandwidth selection for bivariate KW smoothing

# Usage

bwKW2( $g, k = 1$ )

# Arguments

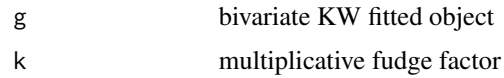

# Author(s)

R. Koenker

Cosslett *Kiefer-Wolfowitz estimator for Cosslett (1983) estimator*

# Description

Kiefer-Wolfowitz-Cosslett estimator for binary response model.

# Usage

Cosslett(x, y,  $v = 300$ , weights = NULL, ...)

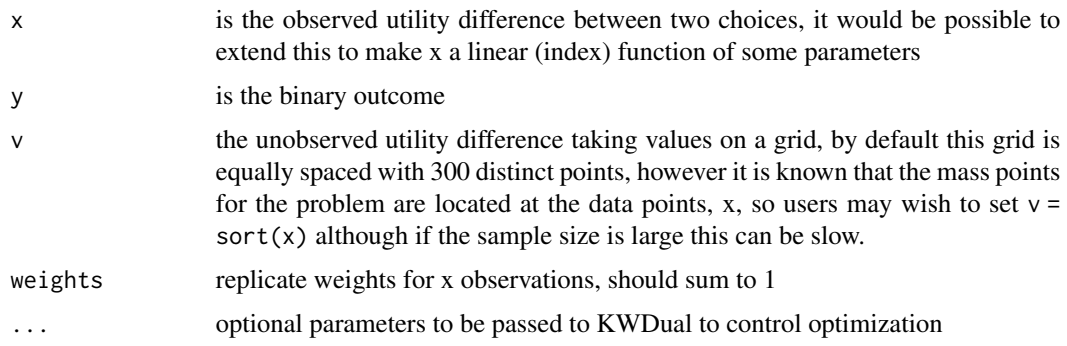

#### <span id="page-9-0"></span>Details

In the primal form of the problem the pseudo log likelihood is:

$$
l(f|y) = sum_i[y_i \log \sum_j (I(v_j \le x_i) * f_j) + (1 - y_i) \log \sum_j (I(v_j > x_i) * f_j)]
$$

as usual the implementation used here solves the corresponding dual problem. Cumsum of the output y gives the CDF of the unobserved utility difference. See the demo(Cosslett1)and demo(Cosslett2) for illustrations without any covariate, and demo(Cosslett3) for an illustration with a covariate using profile likelihood. This model is also known as current status linear regression in the biostatistics literature, see e.g. Groeneboom and Hendrickx (2016) for recent results and references.

#### Value

an object of class density with the components:

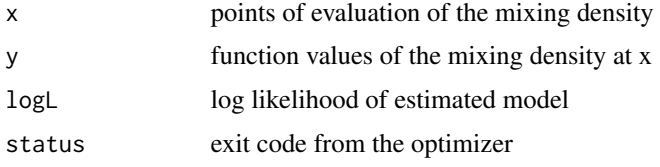

#### Author(s)

Jiaying Gu and Roger Koenker

#### References

Kiefer, J. and J. Wolfowitz (1956) Consistency of the Maximum Likelihood Estimator in the Presence of Infinitely Many Incidental Parameters, *Ann. Math. Statist*, 27, 887-906.

Cosslett, S. (1983) Distribution Free Maximum Likelihood Estimator of the Binary Choice Model, *Econometrica*, 51, 765-782.

Groeneboom, P. and K. Hendrickx (2016) Current Status Linear Regression, preprint available from <https://arxiv.org/abs/1601.00202>.

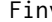

Finv *Function inversion*

#### Description

Given a function,  $F(x, \ldots)$ , and a scalar y, find x such that  $F(x, \ldots) = y$ . Note that there is no checking for the monotonicity of F wrt to x, or that the interval specified is appropriate to the problem. Such fine points are entirely the responsibility of the user/abuser. If the interval specified doesn't contain a root some automatic attempt to expand the interval will be made. Originally intended for use with F as ThreshFDR.

#### <span id="page-10-0"></span>flies and the state of the state of the state of the state of the state of the state of the state of the state of the state of the state of the state of the state of the state of the state of the state of the state of the

# Usage

Finv(y, F, interval =  $c(\emptyset, 1), ...$ )

#### Arguments

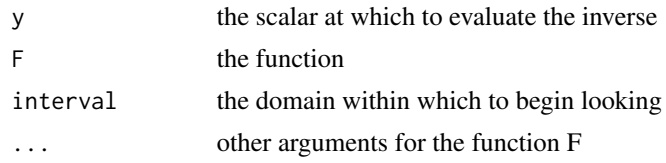

# Author(s)

R. Koenker

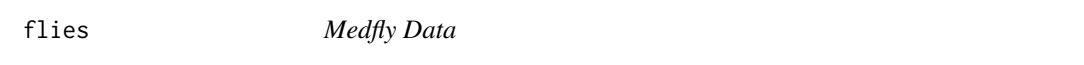

# Description

Medfly data from the Carey et al (1992) experiment. There are 1,203,646 uncensored survival times!

# Usage

flies

# Format

A data frame with 19072 observations on the following 17 variables.

- ageage at death in days
- numfrequency count of age at death
- prcurrcurrent proportion male
- currentcurrent density
- cohortcohort/pupal batch
- sizepupal size
- cagecage number
- femalefemale  $= 1$
- cumulcumulative density
- prcumucumulative proportion male
- begininitial cage density
- prbegininitial proportion mail
- size4size group 4

#### <span id="page-11-0"></span>12 Gammamix

- size5size group 5
- size6size group 6
- size7size group 7
- size8size group 8

#### Details

Quoting from Carey et al (1992) "...Pupae were sorted into one of five size classes using a pupal sorter. This enabled size dimorphism to be eliminated as a potential source of sex-specific mortality differences. Approximately, 7,200 medflies (both sexes) of a given size class were maintained in each of 167 mesh covered, 15 cm by 60 cm by 90 cm aluminum cages. Adults were given a diet of sugar and water, ad libitum, and each day dead flies were removed, counted and their sex determined ..."

# References

Carey, J.R., Liedo, P., Orozco, D. and Vaupel, J.W. (1992) Slowing of mortality rates at older ages in large Medfly cohorts, *Science,* 258, 457-61.

Koenker, R. and O. Geling (2001) Reappraising Medfly Longevity: A Quantile Regression Survival Analysis, *J. Am. Stat. Assoc*, 96, 458-468.

Koenker, R. and Jiaying Gu, (2013) "Frailty, Profile Likelihood and Medfly Mortality," *Contemporary Developments in Statistical Theory: A Festschrift for Hira Lal Koul*, S.N. Lahiri, A. Schick, Ashis Sengupta, and T.N. Sriram, (eds.), Springer.

Gammamix *NPMLE for Gamma Mixtures*

#### Description

A Kiefer-Wolfowitz MLE for Gamma mixture models

#### Usage

```
Gammamix(x, v = 300, shape = 1, weights = NULL, eps = 1e-10, ...)
```
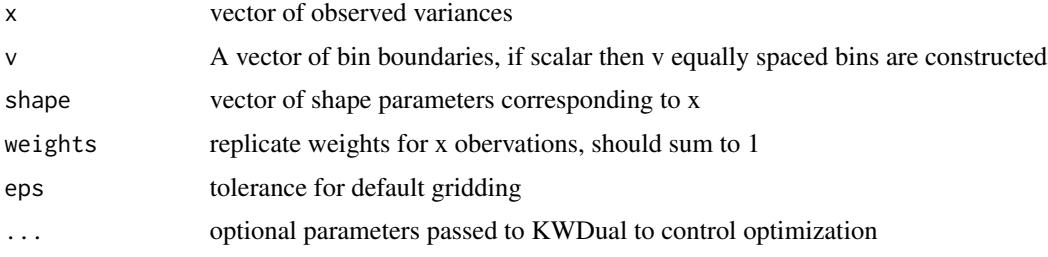

#### <span id="page-12-0"></span> $G$ *Lmix* 13

# Value

An object of class density with components:

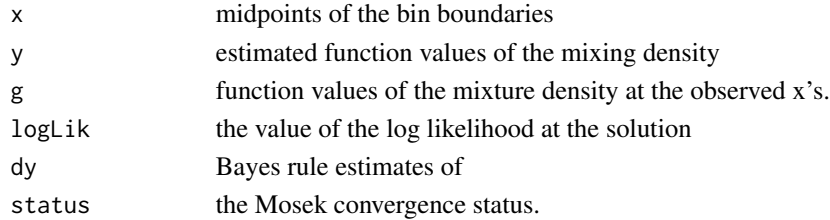

# Author(s)

J. Gu and R. Koenker

# References

Gu J. and R. Koenker (2014) Unobserved heterogeneity in income dynamics: an empirical Bayes perspective, *JBES*, 35, 1-16.

Koenker, R. and J. Gu, (2017) REBayes: An R Package for Empirical Bayes Mixture Methods, *Journal of Statistical Software*, 82, 1–26.

#### See Also

Gammamix for a general implementation for Gamma mixtures

GLmix *Kiefer-Wolfowitz NPMLE for Gaussian Location Mixtures*

#### Description

Kiefer Wolfowitz Nonparametric MLE for Gaussian Location Mixtures

#### Usage

GLmix(x,  $v = 300$ , sigma = 1, hist = FALSE, histm = 300, weights = NULL, ...)

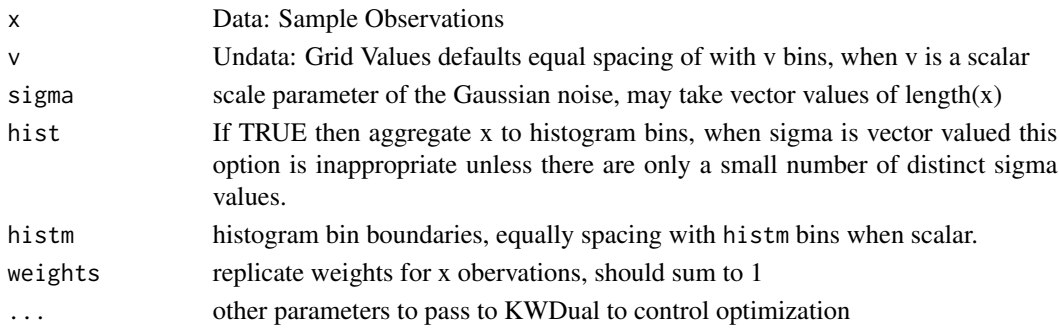

#### Details

Kiefer Wolfowitz MLE as proposed by Jiang and Zhang for the Gaussian compound decision problem. The histogram option is intended for large problems, say  $n > 1000$ , where reducing the sample size dimension is desirable. When sigma is heterogeneous and hist = TRUE the procedure tries to do separate histogram binning for distinct values of sigma, however this is only feasible when there are only a small number of distinct sigma. By default the grid for the binning is equally spaced on the support of the data. This function does the normal convolution problem, for gamma mixtures of variances see GVmix, or for mixtures of both means and variances TLVmix.

The predict method for GLmix objects will compute means, medians or modes of the posterior according to whether the Loss argument is 2, 1 or 0, or posterior quantiles if Loss is in (0,1).

#### Value

An object of class density with components:

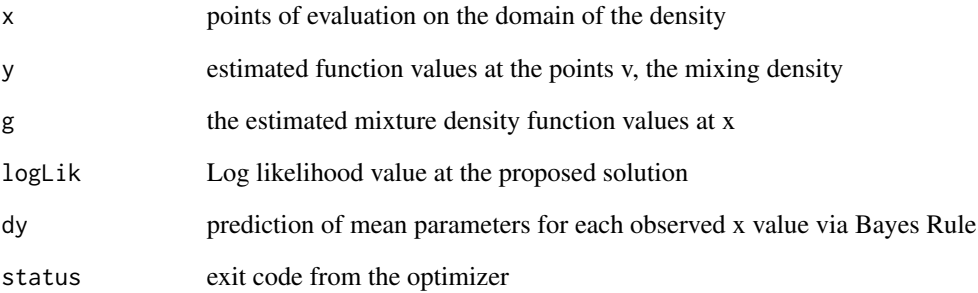

#### Author(s)

Roger Koenker

#### References

Kiefer, J. and J. Wolfowitz Consistency of the Maximum Likelihood Estimator in the Presence of Infinitely Many Incidental Parameters *Ann. Math. Statist*. Volume 27, Number 4 (1956), 887-906.

Jiang, Wenhua and Cun-Hui Zhang General maximum likelihood empirical Bayes estimation of normal means *Ann. Statist.*, Volume 37, Number 4 (2009), 1647-1684.

Koenker, R and I. Mizera, (2013) "Convex Optimization, Shape Constraints, Compound Decisions, and Empirical Bayes Rules," *JASA*, 109, 674–685.

Koenker, R. and J. Gu, (2017) REBayes: An R Package for Empirical Bayes Mixture Methods, *Journal of Statistical Software*, 82, 1–26.

<span id="page-14-0"></span>

A Kiefer-Wolfowitz procedure for ML estimation of a Gaussian model with possibly dependent mean and variance components. This version differs from WGLVmix in that it doesn't assume the data is in longitudinal form. This version assumes a general bivariate distribution for the mixing distribution. The defaults use a rather coarse bivariate gridding.

# Usage

GLV $mix(t, s, m, u = 30, v = 30, ...)$ 

# Arguments

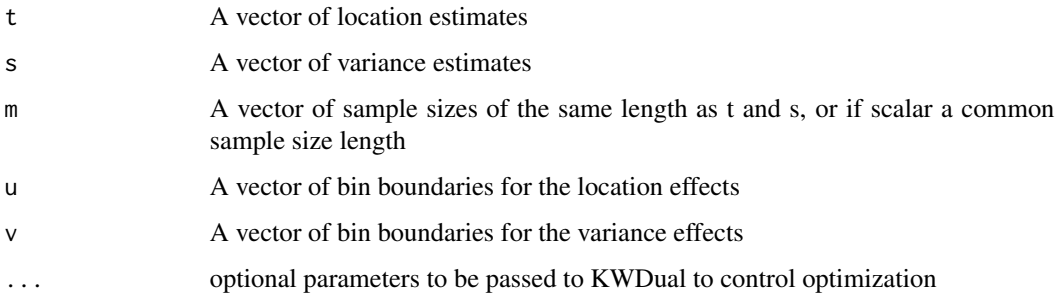

# Value

A list consisting of the following components:

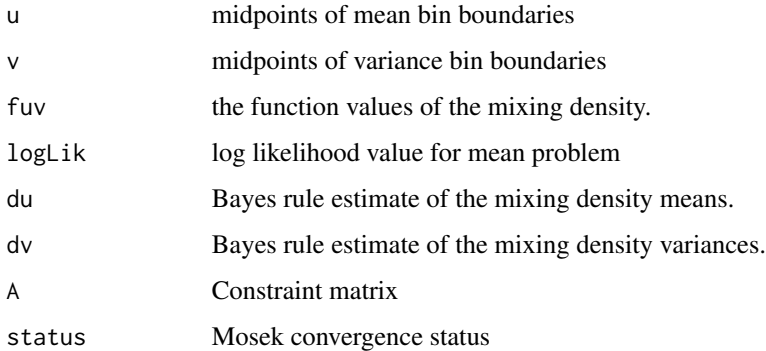

# Author(s)

R. Koenker and J. Gu

# <span id="page-15-0"></span>References

Gu, J. and R. Koenker (2014) Heterogeneous Income Dynamics: An Empirical Bayes Perspective, *JBES*,35, 1-16.

Koenker, R. and J. Gu, (2017) REBayes: An R Package for Empirical Bayes Mixture Methods, *Journal of Statistical Software*, 82, 1–26.

# See Also

WTLVmix for an implementation assuming independent heterogeneity, and WGLVmix for a version that requires access to a full longitudinal data structure.

Gompertzmix *NPMLE for Gompertz Mixtures*

# Description

Kiefer-Wolfowitz NPMLE for Gompertz Mixtures of scale parameter

# Usage

```
Gompertzmix(
  x,
  v = 300,u = 300,alpha,
  theta,
  hist = FALSE,
  weights = NULL,
  ...
\mathcal{L}
```
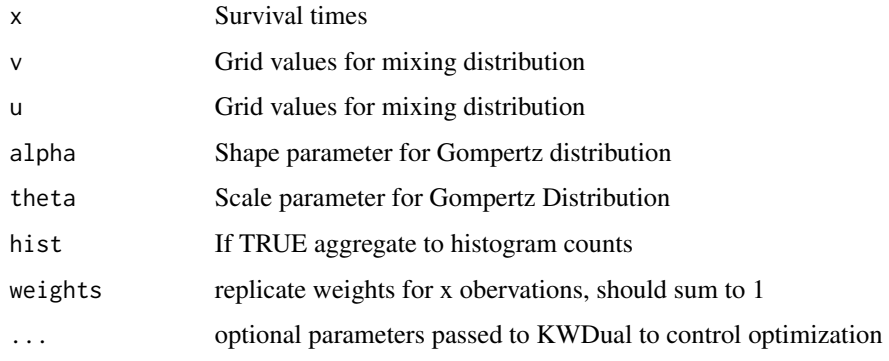

#### <span id="page-16-0"></span>Gosset 27 and 27 and 27 and 27 and 27 and 27 and 27 and 27 and 27 and 27 and 27 and 27 and 27 and 27 and 27 and 27 and 27 and 27 and 27 and 27 and 27 and 27 and 27 and 27 and 27 and 27 and 27 and 27 and 27 and 27 and 27 an

# Details

Kiefer Wolfowitz NPMLE density estimation for Gompertz scale mixtures. The histogram option is intended for relatively large problems, say  $n > 1000$ , where reducing the sample size dimension is desirable. By default the grid for the binning is equally spaced on the support of the data. Parameterization: f(tlalpha,theta,v) = theta \* exp(v) \* exp(alpha \* t) \* exp(-(theta/alpha) \* exp(v) \*  $(exp(abba*t)-1))$ 

# Value

An object of class density with components

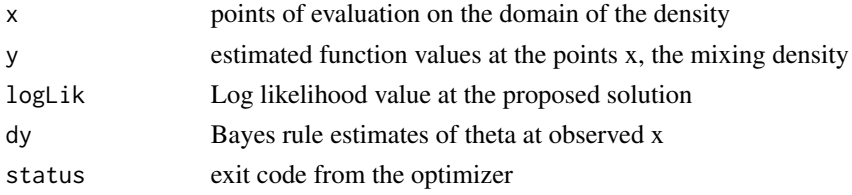

#### Author(s)

Roger Koenker and Jiaying Gu

#### References

Kiefer, J. and J. Wolfowitz Consistency of the Maximum Likelihood Estimator in the Presence of Infinitely Many Incidental Parameters *Ann. Math. Statist*. Volume 27, Number 4 (1956), 887-906.

# See Also

Weibullmix

Gosset *Gosset Criminal Finger Data*

# **Description**

This data was generated by dithering the cell counts in the crimtab available in the base stats package.

#### Usage

Gosset

# Format

A data frame with 3000 observations on 2 variables.

- LMFingerLength of Left Middle Finger (cm).
- kHeight (cm)

<span id="page-17-0"></span>18 GVmix

#### Source

see the man page for crimtab

Guvenen *Annual Increments in Log Income*

#### Description

Kernel density estimates of the log density of annual increments in log income for U.S. individuals over the period 1994-2013, as estimated by Guvenen.

#### Usage

Guvenen

#### Format

A data frame with 279 observations on two variables.

- earningsannual increment in log income
- logdensityestimated log density values

#### Source

Fatih Guvenen, Fatih Karahan, Serdar Ozkan and Jae Song, (2016) What Do Data on Millions of U.S. Workers Reveal about Life-Cycle Earnings Dynamics? [https://www.nber.org/system/](https://www.nber.org/system/files/working_papers/w20913/w20913.pdf) [files/working\\_papers/w20913/w20913.pdf](https://www.nber.org/system/files/working_papers/w20913/w20913.pdf)

GVmix *NPMLE for Gaussian Variance Heterogeneity*

#### Description

A Kiefer-Wolfowitz MLE for Gaussian models with independent variances. This can be viewed as a general form for  $\chi^2$  mixtures, see Gammamix for a more general form for Gamma mixtures.

# Usage

GVmix(x, m,  $v = 300$ , weights = NULL, ...)

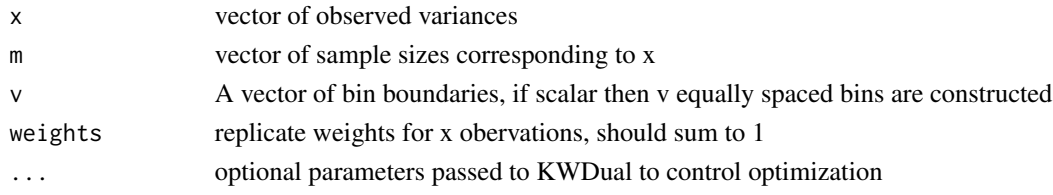

#### <span id="page-18-0"></span>KW2smooth 19

# Value

An object of class density with components:

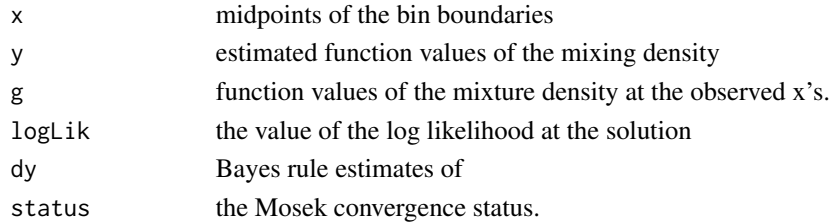

# Author(s)

R. Koenker

#### References

Koenker, R and I. Mizera, (2013) "Convex Optimization, Shape Constraints, Compound Decisions, and Empirical Bayes Rules," *JASA*, 109, 674–685.

Gu J. and R. Koenker (2014) Unobserved heterogeneity in income dynamics: an empirical Bayes perspective, *JBES*, 35, 1-16.

Koenker, R. and J. Gu, (2017) REBayes: An R Package for Empirical Bayes Mixture Methods, *Journal of Statistical Software*, 82, 1–26.

#### See Also

Gammamix for a general implementation for Gamma mixtures

KW2smooth *Smooth a bivariate Kiefer-Wolfowitz NPMLE*

# Description

Smooth a bivariate Kiefer-Wolfowitz NPMLE

# Usage

 $KW2smooth(f, bw = NULL, k = 2)$ 

# Arguments

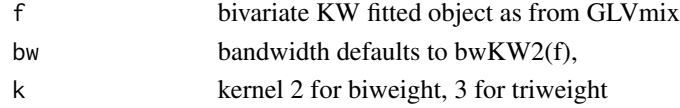

#### Author(s)

R. Koenker

<span id="page-19-0"></span>Interface function for calls to optimizer from various REBayes functions There is currently only one option for the optimization that based on Mosek. It relies on the Rmosek interface to R see installation instructions in the Readme file in the inst directory of this package. This version of the function is intended to work with versions of Mosek after 7.0. A more experimental option employing the pogs package available from <https://github.com/foges/pogs> and employing an ADMM (Alternating Direction Method of Multipliers) approach has been deprecated, those interested could try installing version 1.4 of REBayes, and following the instructions provided there.

# Usage

KWDual(A, d, w, ...)

#### Arguments

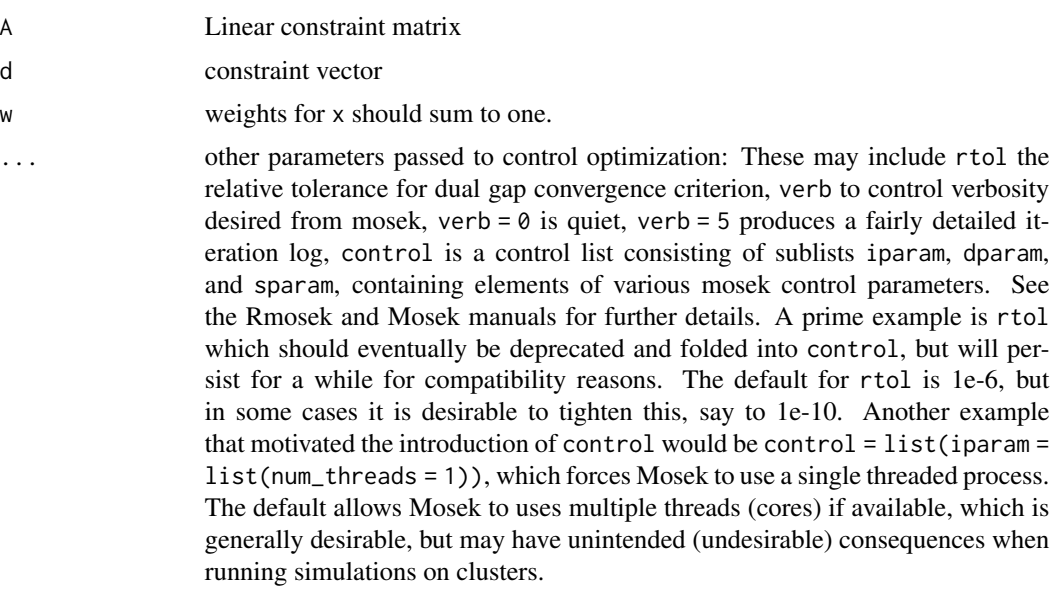

# Value

Returns a list with components:

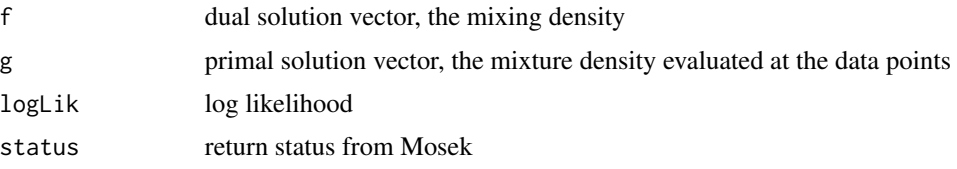

#### <span id="page-20-0"></span>KWPrimal 21

. Mosek termination messages are treated as warnings from an R perspective since solutions producing, for example, MSK, RES, TRM, STALL: The optimizer is terminated due to slow progress, may still provide a satisfactory solution, especially when the return status variable is "optimal".

#### Author(s)

R. Koenker

### References

Koenker, R and I. Mizera, (2013) "Convex Optimization, Shape Constraints, Compound Decisions, and Empirical Bayes Rules," *JASA*, 109, 674–685.

Mosek Aps (2015) Users Guide to the R-to-Mosek Optimization Interface, [https://docs.mosek.](https://docs.mosek.com/8.1/rmosek/index.html) [com/8.1/rmosek/index.html](https://docs.mosek.com/8.1/rmosek/index.html).

Koenker, R. and J. Gu, (2017) REBayes: An R Package for Empirical Bayes Mixture Methods, *Journal of Statistical Software*, 82, 1–26.

KWPrimal *Primal optimization for Kiefer-Wolfowitz problems*

#### Description

Interface function for calls to optimizer from various REBayes functions There is currently only one option for the optimization that based on Mosek. It relies on the Rmosek interface to R see installation instructions in the Readme file in the inst directory of this package. This version of the function works only with versions of Mosek 9.0. This is an experimental alternative to the main KWDual which is the usual interface from fitting functions to Mosek, caveat emptor..

#### Usage

KWPrimal(A, d, w, ...)

#### Arguments

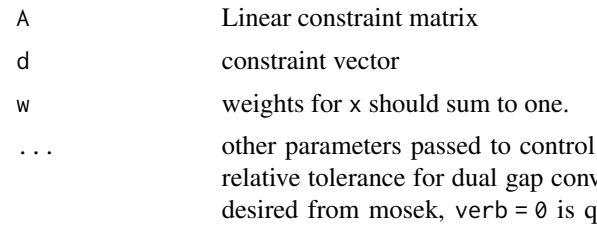

optimization: These may include rtol the relative to control verbosity quiet, verb = 5 produces a fairly detailed iteration log, control is a control list consisting of sublists iparam, dparam, and sparam, containing elements of various mosek control parameters. See the Rmosek and Mosek manuals for further details. A prime example is rtol which should eventually be deprecated and folded into control, but will persist for a while for compatibility reasons. The default for rtol is 1e-6, but in some cases it is desirable to tighten this, say to 1e-10. Another example

<span id="page-21-0"></span>that motivated the introduction of control would be control =  $list(iparam =$ list(num\_threads = 1)), which forces Mosek to use a single threaded process. The default allows Mosek to uses multiple threads (cores) if available, which is generally desirable, but may have unintended (undesirable) consequences when running simulations on clusters.

#### Value

Returns a list with components:

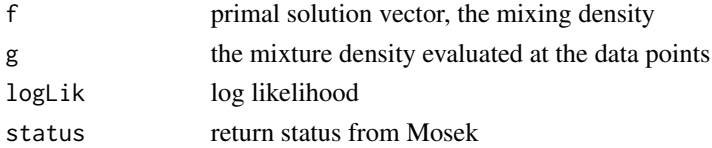

. Mosek termination messages are treated as warnings from an R perspective since solutions producing, for example, MSK\_RES\_TRM\_STALL: The optimizer is terminated due to slow progress, may still provide a satisfactory solution, especially when the return status variable is "optimal".

#### Author(s)

R. Koenker

#### References

Koenker, R and I. Mizera, (2013) "Convex Optimization, Shape Constraints, Compound Decisions, and Empirical Bayes Rules," *JASA*, 109, 674–685.

Mosek Aps (2015) Users Guide to the R-to-Mosek Optimization Interface, [https://docs.mosek.](https://docs.mosek.com/8.1/rmosek/index.html) [com/8.1/rmosek/index.html](https://docs.mosek.com/8.1/rmosek/index.html).

Koenker, R. and J. Gu, (2017) REBayes: An R Package for Empirical Bayes Mixture Methods, *Journal of Statistical Software*, 82, 1–26.

KWsmooth *Smooth a Kiefer-Wolfowitz NPMLE*

# **Description**

Smooth a Kiefer-Wolfowitz NPMLE

#### Usage

 $KWsmooth(f, bw = NULL, k = 2)$ 

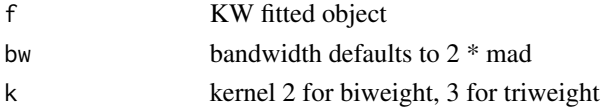

#### <span id="page-22-0"></span>L1norm 23

# Author(s)

R. Koenker

L1norm *L1norm for piecewise linear functions*

# Description

Intended to compute the L1norm of the difference between two distribution functions.

# Usage

L1norm(F, G, eps =  $1e-06$ )

#### Arguments

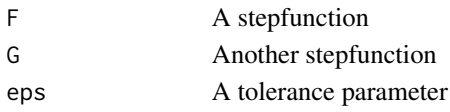

#### Details

Both F and G should be of class stepfun, and they should be non-defective distribution functions. There are some tolerance issues in checking whether both functions are proper distribution functions at the extremes of their support. For simulations it may be prudent to wrap L1norm in try.

# Value

A real number.

# Author(s)

R. Koenker

# Examples

```
# Make a random step (distribution) function with Gaussian knots
rstep <- function(n){
          x \le -\text{sort}(\text{rnorm}(n))y \leftarrow runif(n)y \leftarrow c(\emptyset, \text{cumsum}(y/\text{sum}(y)))stepfun(x,y)
          }
F \leftarrow \text{rstep}(20)G \leftarrow \text{rstep}(10)S \leftarrow L1norm(F, G)plot(F, main = paste("||F - G|| = ", round(S, 4)))lines(G,col = 2)
```
<span id="page-23-0"></span>A Generic function for estimation of Local FDR

# Usage

```
Lfdr(G, ...)
## S3 method for class 'GLVmix'
Lfdr(G, newdata, cnull, tail = "R", \ldots)
## S3 method for class 'WGLVmix'
Lfdr(G, newdata, cnull, tail = "R", ...)
## S3 method for class 'GLmix'
Lfdr(G, newdata, cnull, tail = "R", ...)
```
# Arguments

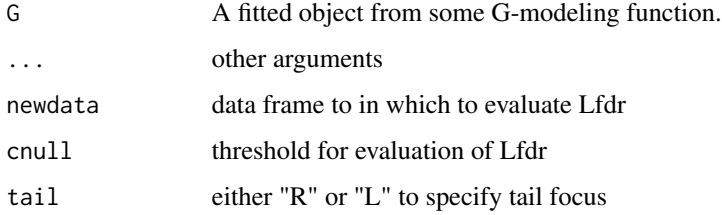

#### Details

Given an estimated mixing distribution, G, Lfdr computes an estimated local false discovery rate at a specified set of points and threshold value cnull. The argument G can be specified as the fitted object from one of several possible fitting routines for nonparametric mixing distributions.

medde *Maximum Entropy [De]Regularized Density Estimation*

#### Description

Density estimation based on maximum entropy methods

#### medde 25

# Usage

```
medde(
  x,
  v = 300,
  lambda = 0.5,
  alpha = 1,
  Dorder = 1,
  w = NULL,mass = 1,rtol = 1e-06,
  verb = <math>\emptyset</math>,control = NULL
)
```
#### Arguments

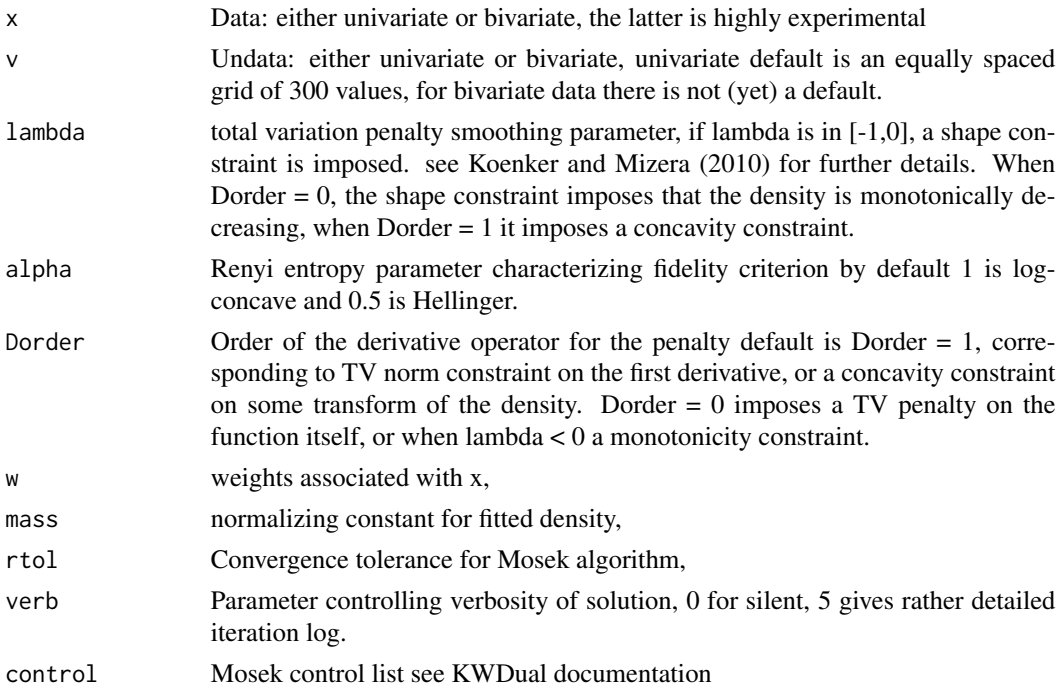

### Details

See the references for further details. And also Mosek "Manuals". The acronym, according to the urban dictionary has a nice connection to a term used in Bahamian dialect, mostly on the Family Islands like Eleuthera and Cat Island meaning "mess with" "get involved," "get entangled," "fool around," "bother:" "I don't like to medder up with all kinda people" "Don't medder with people (chirren)" "Why you think she medderin up in their business."

This version implements a class of penalized density estimators solving:

 $\min_{x} \phi(x_1) | A_1 x_1 - A_2 x_2 = b, 0 \le x_1, -\lambda \le x_2 \le \lambda$ 

where x is a vector with two component subvectors:  $x_1$  is a vector of function values of the density  $x_2$  is a vector of dual values,  $\lambda$  is typically positive, and controls the fluctuation of the Dorder derivative of some transform of the density. When alpha  $= 1$  this transform is simply the logarithm of the density, and Dorder = 1 yields a piecewise exponential estimate; when Dorder = 2 we obtain a variant of Silverman's (1982) estimator that shrinks the fitted density toward the Gaussian, i.e. with total variation of the second derivative of  $log f$  equal to zero. See demo(Silverman) for an illustration of this case. If  $\lambda$  is in  $(-1, 0]$  then the  $x_2$  TV constraint is replaced by  $x_2 \ge 0$ , which for  $\alpha = 1$ , constrains the fitted density to be log-concave; for  $\alpha = 0.5, -1/\sqrt{f}$  is constrained to be concave; and for  $\alpha \leq 0$ ,  $1/f^{\alpha-1}$  is constrained to be concave. In these cases no further regularization of the smoothness of density is required as the concavity constraint acts as regularizer. As explained further in Koenker and Mizera (2010) and Han and Wellner (2016) decreasing  $\alpha$ constrains the fitted density to lie in a larger class of quasi-concave densities. See demo(velo) for an illustration of these options, but be aware that more extreme  $\alpha$  pose more challenges from an numerical optimization perspective. Fitting for  $\alpha < 1$  employs a fidelity criterion closely related to Renyi entropy that is more suitable than likelihood for very peaked, or very heavy tailed target densities. For  $\lambda < 0$  fitting for Dorder != 1 proceed at your own risk. A closely related problem is illustrated in the demo Brown which imposes a convexity constraint on  $0.5x^2 + logf(x)$ . This ensures that the resulting Bayes rule, aka Tweedie formula, is monotone in  $x$ , as described further in Koenker and Mizera (2013).

#### Value

An object of class "medde" with components

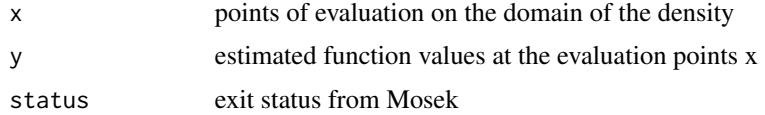

#### Author(s)

Roger Koenker and Ivan Mizera

#### References

Chen, Y. and R.J. Samworth, (2013) "Smoothed log-concave maximum likelihood estimation with applications", *Statistica Sinica*, 23, 1373–1398.

Han, Qiyang and Jon Wellner (2016) "Approximation and estimation of s-concave densities via Renyi divergences, *Annals of Statistics*, 44, 1332-1359.

Koenker, R and I. Mizera, (2007) "Density Estimation by Total Variation Regularization," *Advances in Statistical Modeling and Inference: Essays in Honor of Kjell Doksum*, V.N. Nair (ed.), 613-634.

Koenker, R and I. Mizera, (2006) "The alter egos of the regularized maximum likelihood density estimators: deregularized maximum-entropy, Shannon, Renyi, Simpson, Gini, and stretched strings," *Proceedings of the 7th Prague Symposium on Asymptotic Statistics*.

Koenker, R and I. Mizera, (2010) "Quasi-Concave Density Estimation" *Annals of Statistics*, 38, 2998-3027.

Koenker, R and I. Mizera, (2013) "Convex Optimization, Shape Constraints, Compound Decisions, and Empirical Bayes Rules," JASA, 109, 674–685.

#### <span id="page-26-0"></span>Norberg 27

Koenker, R and I. Mizera, (2014) "Convex Optimization in R.", *Journal of Statistical Software*, 60, 1-23.

#### See Also

This function is based on an earlier function of the same name in the deprecated package MeddeR that was based on an R-Matlab interface. A plotting method is available, or medde estimates can be added to plots with the usual lines(meddefit,... invocation. For log concave estimates there is also a quantile function qmedde and a random number generation function rmedde, eventually there should be corresponding functionality for other alphas.

#### Examples

```
## Not run:
#Maximum Likelihood Estimation of a Log-Concave Density
set.seed(1968)
x < - rgamma(50,10)
m <- medde(x, v = 50, lambda = -.5, verb = 5)
plot(m, type = "l", xlab = "x", ylab = "f(x)")
lines(m$x, dgamma(m$x, 10), col = 2)title("Log-concave Constraint")
## End(Not run)
## Not run:
#Maximum Likelihood Estimation of a Gamma Density with TV constraint
set.seed(1968)
x \leftarrow rgamma(50, 5)f <- medde(x, v = 50, lambda = 0.2, verb = 5)
plot(f, type = "l", xlab = "x", ylab = "f(x)")
lines(f$x,dgamma(f$x,5),col = 2)
legend(10, .15, c("ghat", "true"), lty = 1, col = 1:2)title("Total Variation Norm Constraint")
```
## End(Not run)

Norberg *Norberg Life Insurance Data*

#### Description

Norwegian Life Insurance Exposures and Claims

#### Usage

Norberg

#### 28 NPmix

# Format

A data frame with 72 observations on the following 3 variables.

- OccGroupOccupational Group
- ExposureExposures
- DeathsObserved Deaths

#### Details

The data arise from 1125 original groups insured during all or part of the period 1982-85 by a major Nowegian insurance company. Exposures can be normalized by a factor of 344 as in Hastrup (2000) and then can be interpreted as the apriori expected number of claims (deaths) for each group. The original 1125 groups were aggregated into 72 as in Norberg (1989).

#### References

Norberg, R. (1989) Experience rating in group life insurance, Scand. Actuarial J.,194-224.

Haastrup, S. (2000) Comparison of some Bayesian analyses of heterogeneity in group life insurance, Scand. Actuarial J.,2-16.

NPmix *Normal mixture with Poisson sample size via Kiefer Wolfowitz NPMLE*

#### Description

Interior point solution of Kiefer-Wolfowitz NPMLE for mixture of Normal/Poissons

#### Usage

 $N P \text{mix}(x, m, v = 50, u = 50, weights = NULL, ...)$ 

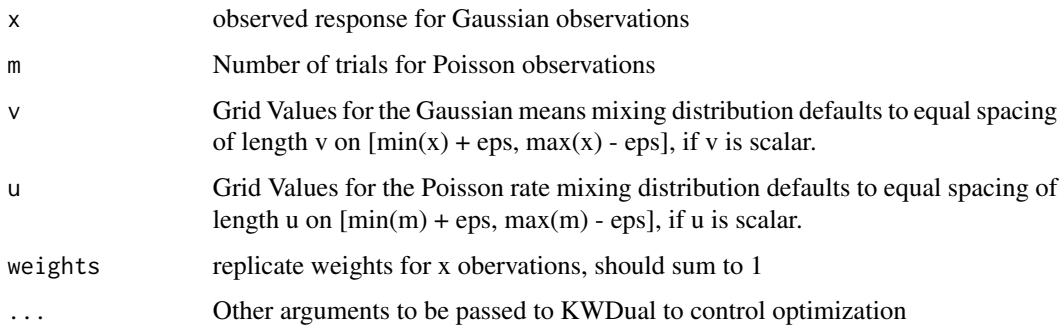

<span id="page-27-0"></span>

# <span id="page-28-0"></span>plot.GLVmix 29

# Details

The joint distribution of the means and the number of trials determining sample standard deviations is estimated. The grid specification for means is as for GLmix whereas the grid for the Poisson rate parameters by default depends on the support of the observed trials. There is no predict method as yet. See demo(NPmix1).

# Value

An object of class density with components:

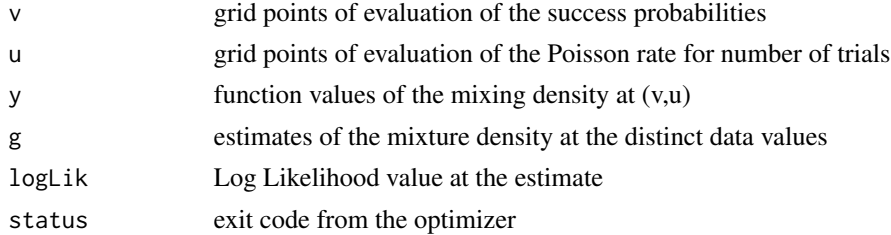

#### Author(s)

R. Koenker and J. Gu

# References

Kiefer, J. and J. Wolfowitz Consistency of the Maximum Likelihood Estimator in the Presence of Infinitely Many Incidental Parameters *Ann. Math. Statist*. 27, (1956), 887-906.

plot.GLVmix *Plot a GLVmix object*

# Description

Given a fitted mixture model by GLVmix plot the estimated mass points Given a fitted mixture model by GLVmix plot the estimated mass points

# Usage

```
## S3 method for class 'GLVmix'
plot(x, \ldots)
```
## S3 method for class 'GLVmix'  $plot(x, \ldots)$ 

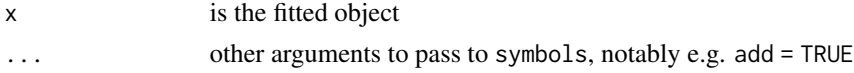

# Value

nothing (invisibly) nothing (invisibly)

# plot.medde *Plotting method for medde objects*

# Description

Plotting method for medde objects

# Usage

## S3 method for class 'medde' plot(x, ...)

# Arguments

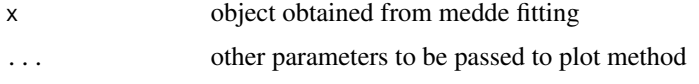

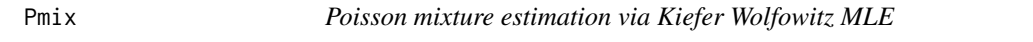

# Description

Poisson mixture estimation via Kiefer Wolfowitz MLE

# Usage

 $Pmix(x, v = 300, support = NULL, exposure = NULL, ...)$ 

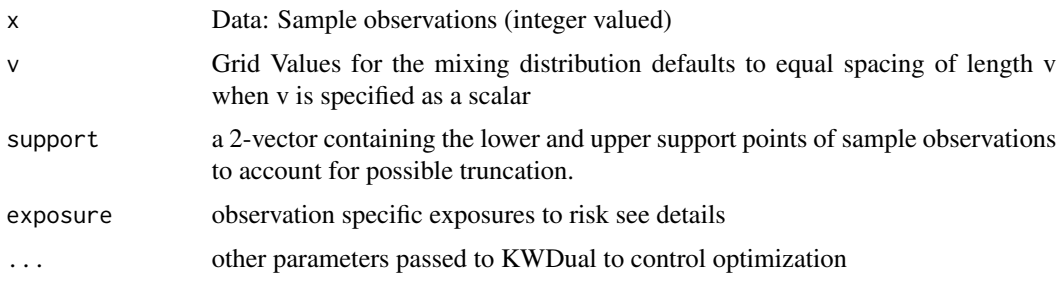

<span id="page-29-0"></span>

# <span id="page-30-0"></span>predict.B2mix 31

#### Details

The predict method for Pmix objects will compute means, medians or modes of the posterior according to whether the Loss argument is 2, 1 or 0, or posterior quantiles if Loss is in  $(0,1)$ .

In the default case exposure  $= 1$  it is assumed that x contains individual observations that are aggregated into count bins via table. When exposure has the same length as x then it is presumed to be individual specific risk exposure and the Poisson mixture is taken to be  $x|v$   $Poi(v * exposure)$ and the is not aggregated. See for example the analysis of the Norberg data in Koenker and Gu (2016).

# Value

An object of class density with components:

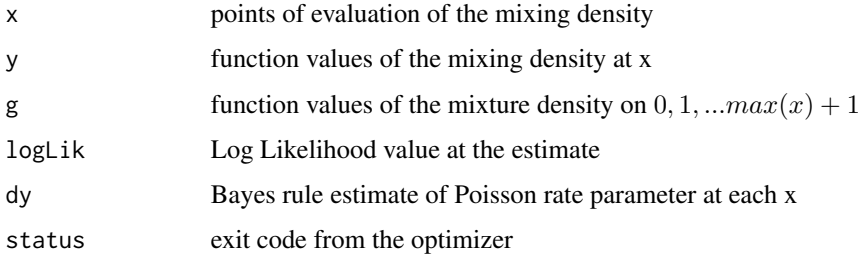

# Author(s)

Roger Koenker and Jiaying Gu

#### References

Kiefer, J. and J. Wolfowitz Consistency of the Maximum Likelihood Estimator in the Presence of Infinitely Many Incidental Parameters *Ann. Math. Statist*. Volume 27, Number 4 (1956), 887-906.

Koenker, R. and J. Gu, (2017) REBayes: An R Package for Empirical Bayes Mixture Methods, *Journal of Statistical Software*, 82, 1–26.

predict.B2mix *Predict Method for Bmix*

#### Description

Predict Method for Binomial Mixtures

#### Usage

```
## S3 method for class 'B2mix'
predict(object, newdata, Loss = 2, newk, ...)
```
# <span id="page-31-0"></span>Arguments

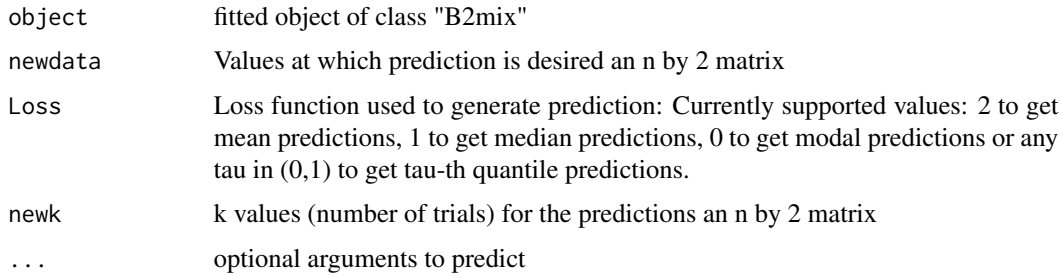

# Details

The predict method for B2mix objects will compute posterior means.

# Value

A vector of predictions

# Author(s)

Jiaying Gu and Roger Koenker

predict.Bmix *Predict Method for Bmix*

# Description

Predict Method for Binomial Mixtures

# Usage

```
## S3 method for class 'Bmix'
predict(object, newdata, Loss = 2, newk, ...)
```
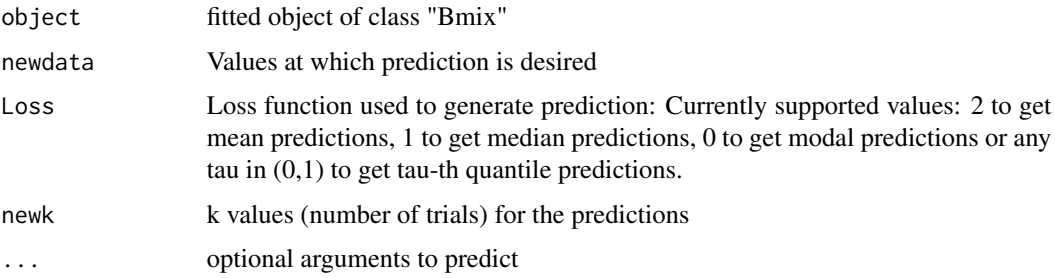

# <span id="page-32-0"></span>predict.GLmix 33

# Details

The predict method for Bmix objects will compute means, quantiles or modes of the posterior according to the Loss argument. Typically, newdata would be passed to predict

#### Value

A vector of predictions

#### Author(s)

Jiaying Gu

predict.GLmix *Predict Method for GLmix*

#### Description

Predict Method for Gaussian Location Mixtures

# Usage

```
## S3 method for class 'GLmix'
predict(object, newdata, Loss = 2, newsigma = NULL, ...)
```
# Arguments

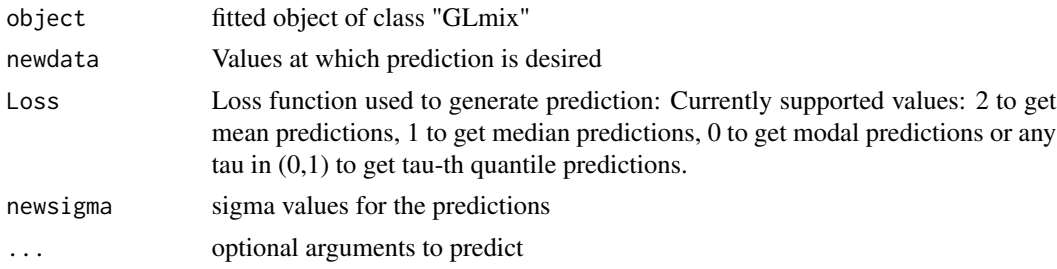

#### Details

The predict method for GLmix objects will compute means, quantiles or modes of the posterior according to the Loss argument. Typically, newdata would be passed to predict

#### Value

A vector of predictions

#### Author(s)

Roger Koenker

<span id="page-33-0"></span>

Predict Method for Gaussian Location-scale Mixtures

# Usage

```
## S3 method for class 'GLVmix'
predict(object, newdata, Loss = 2, ...)
```
# Arguments

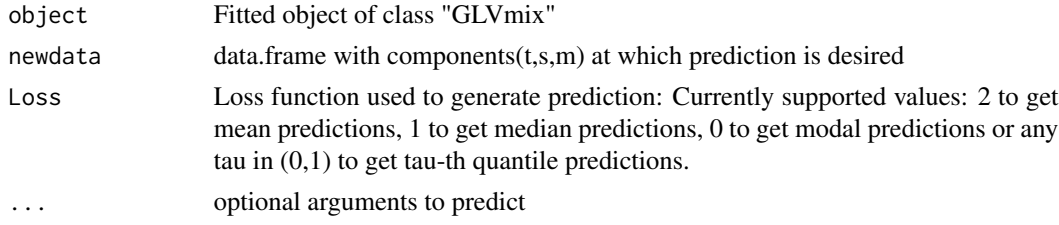

# Details

The predict method for GLmix objects will compute means, quantiles or modes of the posterior according to the Loss argument. Typically, newdata would be passed to predict. Note that these predictions are for the location parameter only.

#### Value

A vector of predictions

# Author(s)

Roger Koenker

predict.Pmix *Predict Method for Pmix*

# Description

Predict Method for Poisson Mixtures

#### Usage

```
## S3 method for class 'Pmix'
predict(object, newdata, Loss = 2, newexposure = NULL, ...)
```
#### <span id="page-34-0"></span>Arguments

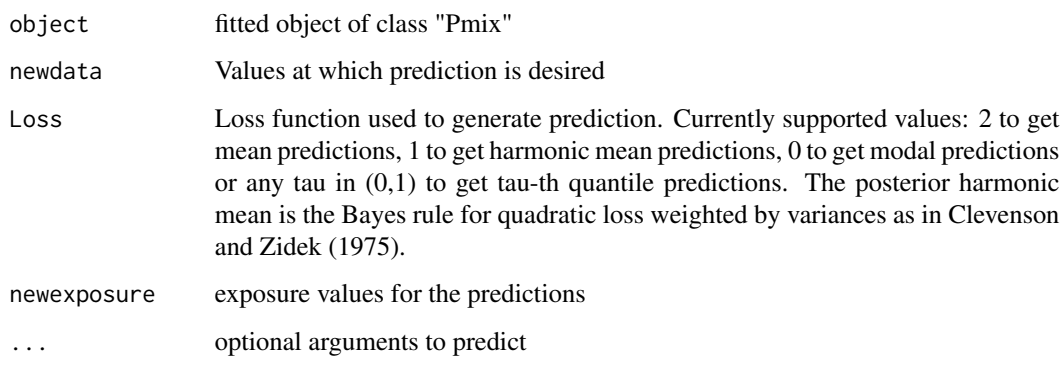

# Details

The predict method for Pmix objects will compute means, quantiles or modes of the posterior according to the Loss argument. Typically, newdata would be passed to predict

# Value

A vector of predictions

#### Author(s)

Jiaying Gu and Roger Koenker

# References

Clevenson, M. L. and Zidek, J. V. 1975. Simultaneous Estimation of the Means of Independent Poisson Laws, Journal of the American Statistical Association, 70, 698-705.

predict.WGLVmix *Predict Method for WGLVmix*

# Description

Predict Method for Gaussian Location-scale Mixtures (Longitudinal Version)

# Usage

```
## S3 method for class 'WGLVmix'
predict(object, newdata, Loss = 2, ...)
```
# <span id="page-35-0"></span>Arguments

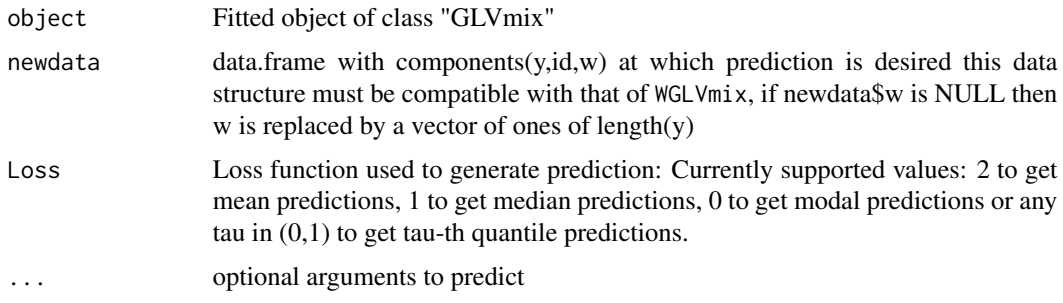

# Details

The predict method for WGLmix objects will compute means, quantiles or modes of the posterior according to the Loss argument. Typically, newdata would be passed to predict. Note that these predictions are for the location parameter only.

# Value

A vector of predictions

# Author(s)

Roger Koenker

qKW *Quantiles of KW fit*

# Description

Quantiles of KW fit

#### Usage

qKW(g, q)

# Arguments

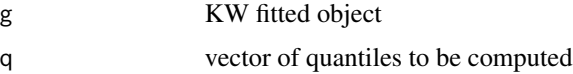

# Author(s)

R. Koenker

<span id="page-36-0"></span>

Quantiles of bivariate KW fit

# Usage

qKW2(g, q)

# Arguments

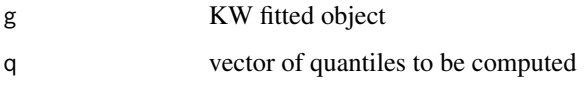

# Author(s)

R. Koenker

qmedde *Quantile function for medde estimate*

# Description

Slightly modified version borrowed from the package logcondens Todo: extend this to cases with  $\alpha! = 1$ .

# Usage

```
qmedde(p, medde)
```
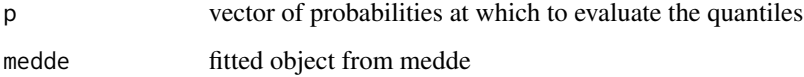

<span id="page-37-0"></span>

Random sample from KW object

# Usage

rKW(n, g)

# Arguments

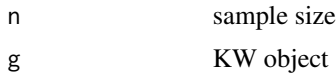

# Author(s)

R. Koenker

RLR *Regularized Logistic Regression*

# Description

Logistic Regression with lasso like penalties

# Usage

RLR(X, Y, D, lambda, ...)

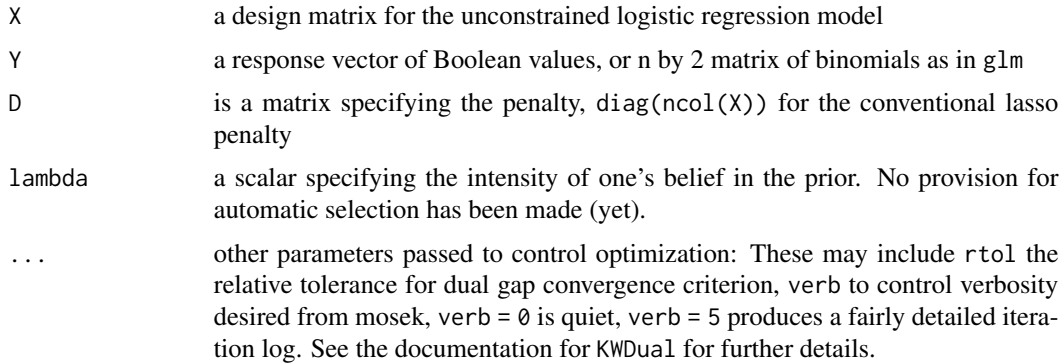

# Details

In some logistic regression problems, especially those with a large number of fixed effects like the Bradley-Terry rating model, it may be plausible to consider groups of effects that would be considered equivalence classes. One way to implement such prior information is to impose some form of regularization penalty. In the general formulation we are trying to solve the problem:

$$
\min \ell(\theta|X, y) + ||D\theta||_1
$$

. For example in the Bradley-Terry rating model, we may consider penalties of the form,

$$
||D\theta||_1 = \sum_{i < j} |\theta_i - \theta_j|
$$

so differences in all pairs of ratings are pulled together. This form of the penalty has been used by Hocking et al (2011) for clustering, by Masarotto and Varin (2012) for estimation of the Bradley Terry model and by Gu and Volgushev (2019) for grouping fixed effects in panel data models. This is an implementation in Mosek, so the package Rmosek and Mosek must be available at run time. The demo(RLR1) illustrates use with the conventional lasso penalty and produces a lasso shrinkage plot. The demo(RLR2) illustrates use with the ranking/grouping lasso penalty and produces a plot of how the number of groups is reduced as lambda rises.

# Value

A list with components:

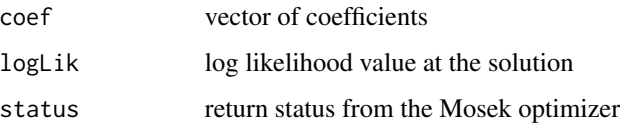

#### Author(s)

.

Roger Koenker with crucial help from Michal Adamaszek of Mosek ApS

#### References

Gu, J. and Volgushev, S. (2019), 'Panel data quantile regression with grouped fixed effects', *Journal of Econometrics*, 213, 68–91.

Hocking, T. D., Joulin, A., Bach, F. and Vert, J.-P. (2011), 'Clusterpath: an algorithm for clustering using convex fusion penalties', Proceedings of the 28th International Conference on International Conference on Machine Learning, 745–752.

Masarotto, G. and Varin, C. (2012), 'The ranking lasso and its application to sport tournaments', *The Annals of Applied Statistics*, 6, 1949–1970.

<span id="page-39-0"></span>

Random number generation from a medde estimate

#### Usage

rmedde(n, medde, smooth = TRUE)

#### Arguments

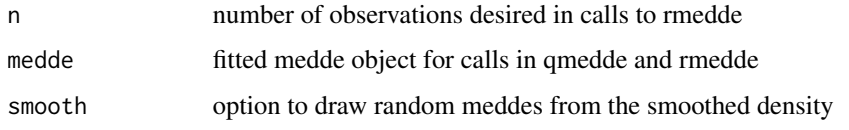

Rxiv *Archive function for auxiliary files for latex documents*

#### Description

Creates a tar.gz file with all of the R files needed to recreate the tables and figures that appear in the paper. Should be considered experimental at this stage. It presumes that tables are generated with something like the **Hmisc** latex function and included in the latex document with input commands. Likewise figures are assumed to be included with includegraphics and generated by R in pdf format. This was originally developed to sort out the files for "Empirical Bayesball Remixed". An optional side of effect of the function to create a tar.gz file with the gzipped R files required for the paper.

# Usage

```
Rxiv(fname, figures = "figures", tables = "tables", tar = FALSE)
```
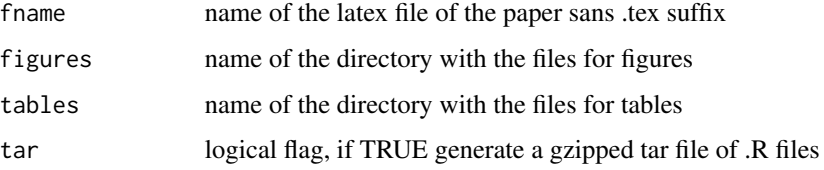

#### <span id="page-40-0"></span>tacks 41

# Value

a list with the following components

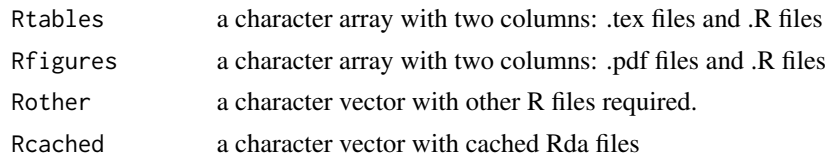

#### Author(s)

R. Koenker

tacks *Beckett and Diaconis flipping tacks data*

#### Description

This data was generated by Beckett and Diaconis (1994). They describe it as follows: "The example involves repeated rolls of a common thumbtack. A one was recorded if the tack landed point up and a zero was recorded if the tack landed point down. All tacks started point down. Each tack was flicked or hit with the fingers from where it last rested. A fixed tack was flicked 9 times. The data are recorded in Table 1. There are 320 9-tuples. These arose from 16 different tacks, 2 "flickers," and 10 surfaces. The tacks vary considerably in shape and in proportion of ones. The surfaces varied from rugs through tablecloths through bathroom floors." Following Liu (1996), we treat the data as though they came from 320 independent binomials. See demo(Bmix1) for further details.

# Usage

tacks

# Format

A data frame with 320 observations on 2 variables.

- xa numeric vector giving the number of tacks landed point up.
- ka numeric vector giving the number of trials.

#### Source

Beckett, L. and Diaconis. P. (1994). Spectral analysis for discrete longitudinal data, Adv. Math., 103: 107-128.

#### References

Liu, J.S. (1996). Nonparametric Hierarchical Bayes via Sequential Imputations. *Annals of Statistics*, 24: 911-930.

<span id="page-41-0"></span>

Gaussian Location Mixture data to illustrate Mosek tolerance problem

#### Usage

tannenbaum

# Format

5000 iid Gaussians This data set was randomly generated in the course of trying to understand some anomalies in estimating Gaussian location mixture problems with GLmix. It is used by demo(tannenbaum) to illustrate that sometimes it is worthwhile to tighten the default convergence tolerance for Mosek.

ThreshFDR *Thresholding for False Discovery Rate*

#### Description

This function approximates FDR for various values of lambda and is usually employed in conjunction with Finv to find an appropriate cutoff value lambda.

#### Usage

```
ThreshFDR(lambda, stat, v)
```
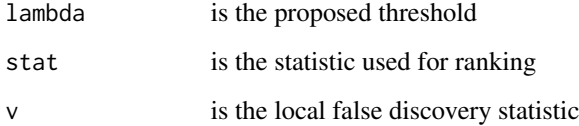

<span id="page-42-0"></span>

Kiefer Wolfowitz NPMLE for Student t location mixtures

# Usage

TLmix(x,  $v = 300$ ,  $u = 300$ , df = 1, hist = FALSE, weights = NULL, ...)

# Arguments

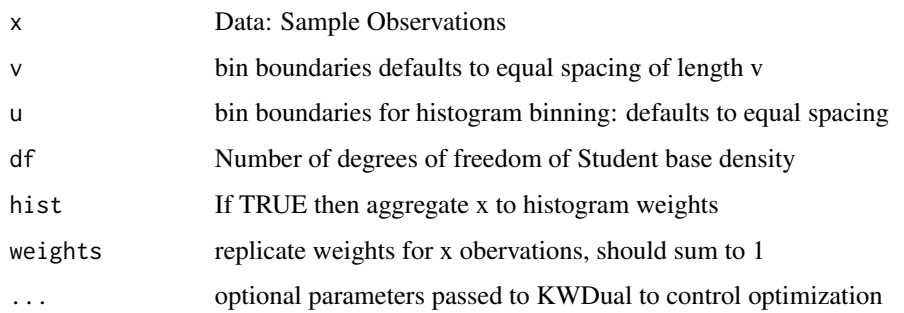

# Details

Kiefer Wolfowitz MLE density estimation as proposed by Jiang and Zhang for a Student t compound decision problem. The histogram option is intended for large problems, say n > 1000, where reducing the sample size dimension is desirable. By default the grid for the binning is equally spaced on the support of the data. Equal spaced binning is problematic for Cauchy data.

# Value

An object of class density with components:

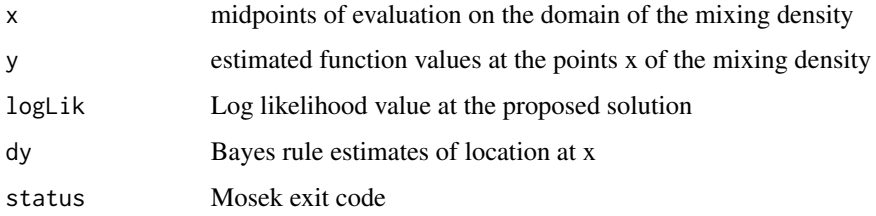

#### Author(s)

Roger Koenker

#### <span id="page-43-0"></span>References

Kiefer, J. and J. Wolfowitz Consistency of the Maximum Likelihood Estimator in the Presence of Infinitely Many Incidental Parameters *Ann. Math. Statist*. 27, (1956), 887-906.

Jiang, Wenhua and Cun-Hui Zhang General maximum likelihood empirical Bayes estimation of normal means *Ann. Statist.*, 37, (2009), 1647-1684.

Koenker, R. and J. Gu, (2017) REBayes: An R Package for Empirical Bayes Mixture Methods, *Journal of Statistical Software*, 82, 1–26.

# See Also

GLmix for Gaussian version

Tncpmix *NPMLE for Student t non-centrality parameter mixtures*

#### Description

Kiefer Wolfowitz NPMLE for Student t non-centrality parameter mixtures Model:  $y_{ig} = m u_g +$  $e_{ig}, e_{ig} N(0, sigma_g^2)$  x is the vector of t statistics for all groups, which follows t dist if  $mu_g = 0$ , and noncentral t dist if  $mu_g \neq 0$ , with  $ncp_g = \mu_g/\sigma_g$ . This leads to a mixture of t distribution with ncp as the mixing parameter. df (degree of freedom) is determined by the group size in the simplest case.

#### Usage

Tncpmix(x,  $v = 300$ ,  $u = 300$ , df = 1, hist = FALSE, weights = NULL, ...)

#### **Arguments**

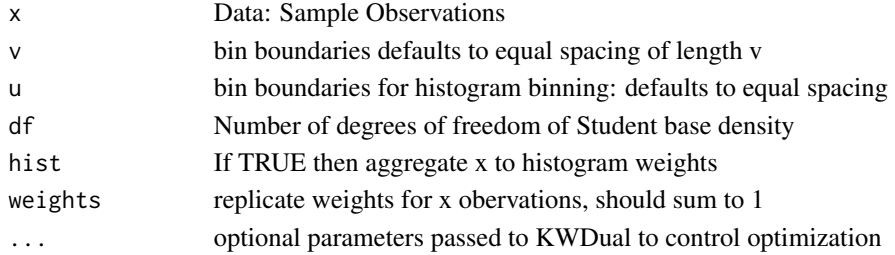

#### Value

An object of class density with components:

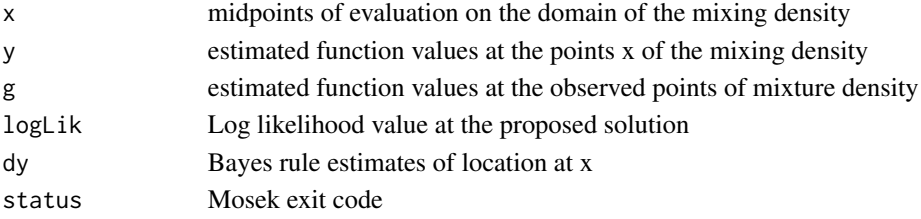

#### <span id="page-44-0"></span>traprule that the contract of the contract of the contract of the contract of the contract of the contract of the contract of the contract of the contract of the contract of the contract of the contract of the contract of

# Author(s)

Roger Koenker

# References

Kiefer, J. and J. Wolfowitz Consistency of the Maximum Likelihood Estimator in the Presence of Infinitely Many Incidental Parameters *Ann. Math. Statist*. 27, (1956), 887-906.

Koenker, R. and J. Gu, (2017) REBayes: An R Package for Empirical Bayes Mixture Methods, *Journal of Statistical Software*, 82, 1–26.

#### See Also

GLmix for Gaussian version

# traprule *Integration by Trapezoidal Rule*

# Description

Integration by Trapezoidal Rule

#### Usage

traprule(x, y)

#### Arguments

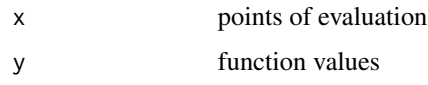

# Details

Crude Riemann sum approximation.

## Value

A real number.

#### Author(s)

R. Koenker

<span id="page-45-0"></span>

Kiefer-Wolfowitz Nonparametric MLE for Uniform Scale Mixtures

#### Usage

Umix(x, ...)

#### Arguments

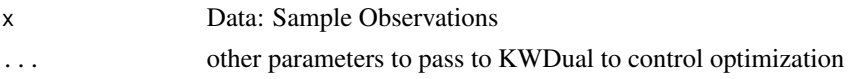

# Details

Kiefer-Wolfowitz MLE for the mixture model  $Y \sim U[0,T]$ ,  $T \sim G$  No gridding is required since mass points of the mixing distribution,  $G$ , must occur at the data points. This formalism is equivalent, as noted by Groeneboom and Jongbloed (2014) to the Grenander estimator of a monotone density in the sense that the estimated mixture density, i.e. the marginal density of  $Y$ , is the Grenander estimate, see the remark at the end of their Section 2.2. See also demo(Grenander). Note that this refers to the decreasing version of the Grenander estimator, for the increasing version try standing on your head.

#### Value

An object of class density with components:

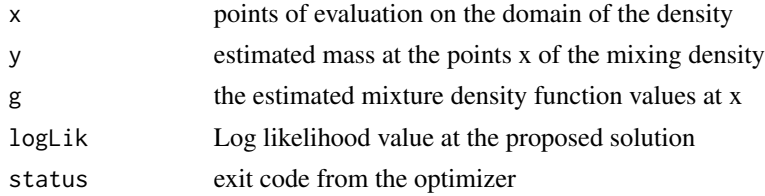

#### Author(s)

Jiaying Gu and Roger Koenker

#### References

Kiefer, J. and J. Wolfowitz Consistency of the Maximum Likelihood Estimator in the Presence of Infinitely Many Incidental Parameters *Ann. Math. Statist*. Volume 27, Number 4 (1956), 887-906.

Groeneboom, P. and G. Jongbloed, *Nonparametric Estimation under Shape Constraints*, 2014, Cambridge U. Press.

A sample of rotational velocities of stars from Hoffleit and Warren (1991) similar to that previosly considered by Pal, Woodroofe and Meyer (2007) and used by Koenker and Mizera (2010). The demo(velo) illustrates fitted densities for three relatively weak concavity constraints corresponding to  $-1/sqrt(f)$ ,  $-1/f$  and  $-1/f<sup>2</sup>$  constrained to be concave. Note that last of these pushes the optimization methods about as far as they can do.

#### Usage

velo

# Format

A numeric vector with 3933 observations on one variable.

• veloa numeric vector with rotational velocities.

#### Source

Hoffleit, D. and Warren, W. H. (1991). The Bright Star Catalog (5th ed.). Yale University Observatory, New Haven.

#### References

Pal, J. K., Woodroofe, M. and Meyer, M. (2007). Estimating a Polya frequency function. In Complex Datasets and Inverse Problems: Tomography, Networks and Beyond, (R. Liu, W. Strawderman, and C.-H. Zhang, eds.). IMS Lecture Notes-Monograph Series 54 239-249. Institute of Mathematical Statistics. Koenker, R. and Mizera, I. (2010) Quasi-Concave Density Estimation, Annals of Statistics, 38, 2998-3027.

Weibullmix *NPMLE for Weibull Mixtures*

#### Description

Kiefer-Wolfowitz NPMLE for Weibull Mixtures of scale parameter

<span id="page-46-0"></span>

# Usage

```
Weibullmix(
  x,
  v = 300,
  u = 300,
  alpha,
  lambda = 1,
  hist = FALSE,
  weights = NULL,
  ...
\mathcal{L}
```
#### Arguments

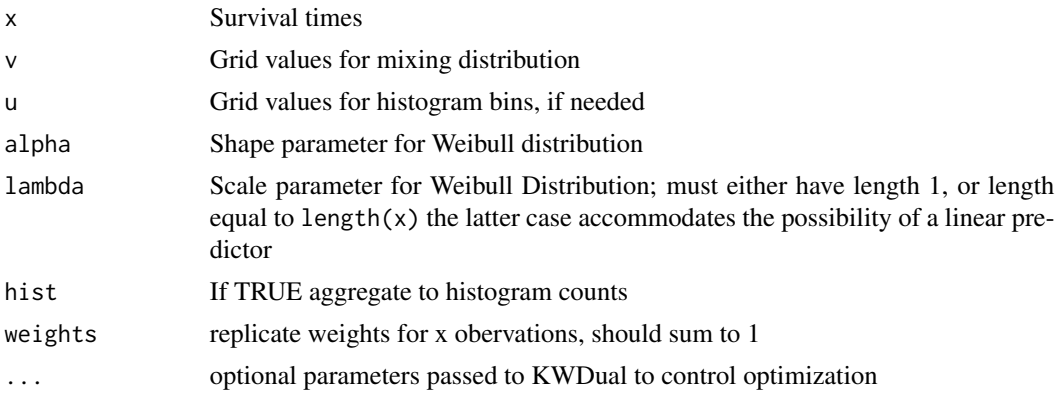

# Details

Kiefer Wolfowitz NPMLE density estimation for Weibull scale mixtures. The histogram option is intended for relatively large problems, say  $n > 1000$ , where reducing the sample size dimension is desirable. By default the grid for the binning is equally spaced on the support of the data. Parameterization: f(tlalpha, lambda) = alpha \* exp(v) \* (lambda \* t )^(alpha-1) \* exp(-(lambda \* t)^alpha \* exp(v)); shape = alpha; scale = lambda^(-1) \* (exp(v))^(-1/alpha)

#### Value

An object of class density with components

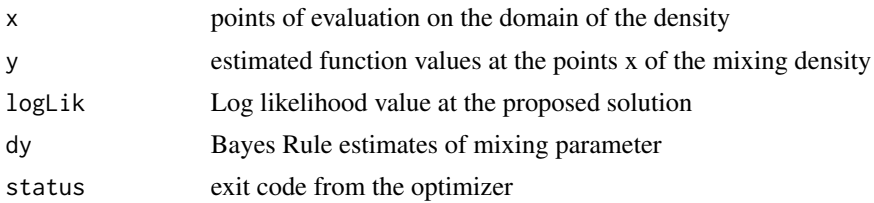

# Author(s)

Roger Koenker and Jiaying Gu

#### <span id="page-48-0"></span>WGLVmix 49

#### References

Kiefer, J. and J. Wolfowitz Consistency of the Maximum Likelihood Estimator in the Presence of Infinitely Many Incidental Parameters *Ann. Math. Statist*. Volume 27, Number 4 (1956), 887-906. Koenker, R. and J. Gu, (2017) REBayes: An R Package for Empirical Bayes Mixture Methods, *Journal of Statistical Software*, 82, 1–26.

# See Also

Gompertzmix

WGLVmix *Weighted NPMLE of Longitudinal Gaussian Mean and Variances Model*

# Description

A Kiefer-Wolfowitz procedure for ML estimation of a Gaussian model with dependent mean and variance components and weighted longitudinal data. This version assumes a general bivariate distribution for the mixing distribution. The defaults use a rather coarse bivariate gridding. In contrast to the function GLVmix the full longitudinal data structure is required for this function and the likelihood evaluation reflects this difference.

#### Usage

 $WGLV$ mix(y, id, w, u = 30, v = 30, ...)

# Arguments

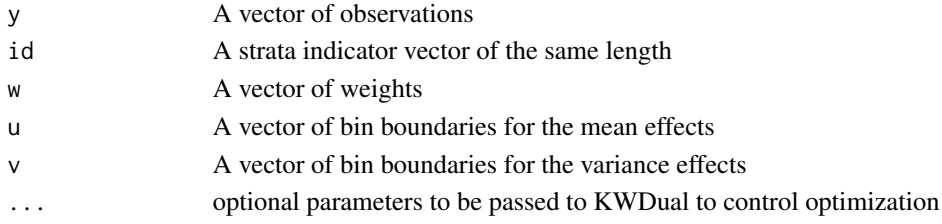

#### Value

A list consisting of the following components:

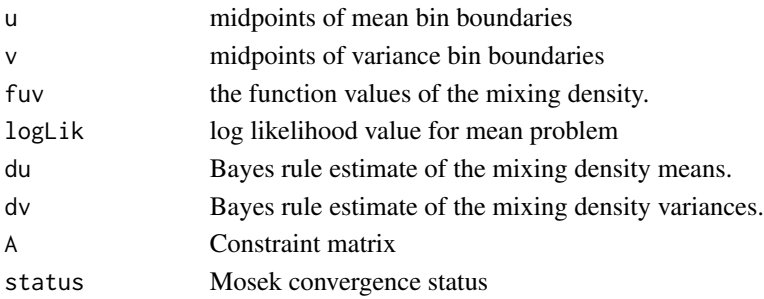

# <span id="page-49-0"></span>Author(s)

R. Koenker and J. Gu

# References

Gu, J. and R. Koenker (2014) Heterogeneous Income Dynamics: An Empirical Bayes Perspective, *JBES*,35, 1-16.

Koenker, R. and J. Gu, (2017) REBayes: An R Package for Empirical Bayes Mixture Methods, *Journal of Statistical Software*, 82, 1–26.

# See Also

WTLVmix for an implementation assuming independent heterogeneity, GLVmix for an implementation that assumes the availability of only the summary statistics but not the full longitudinal data structure.

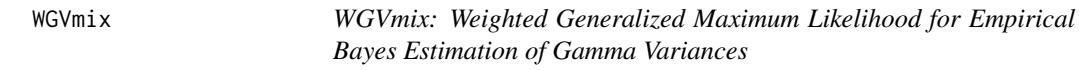

# Description

A Kiefer-Wolfowitz procedure for ML estimation of a Gaussian model with independent variance components with weighted longitudinal data.

#### Usage

```
WGVmix(
  y,
  id,
  w,
  v,
  pv = 300,eps = 1e-06,
  rtol = 1e-06,
  verb = <math>\emptyset</math>,control = NULL
)
```
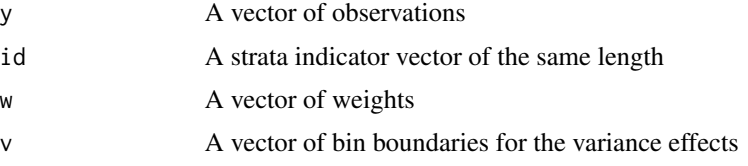

#### <span id="page-50-0"></span>WLVmix 51

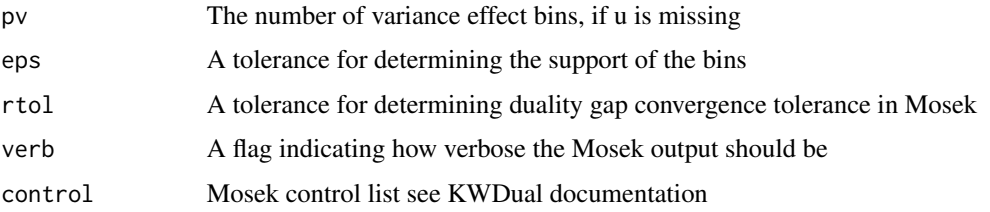

# Details

See Gu and Koenker (2012?)

#### Value

An object of class density consisting of the following components:

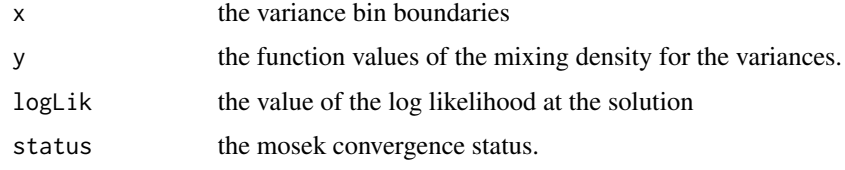

# Author(s)

R. Koenker

#### References

Gu Y. and R. Koenker (2017) Empirical Bayesball Remixed: Empirical Bayes Methods for Longitudinal Data, *J. of Applied Econometrics*, 32, 575-599.

Koenker, R. and J. Gu, (2017) REBayes: An R Package for Empirical Bayes Mixture Methods, *Journal of Statistical Software*, 82, 1–26.

WLVmix *NPMLE for Longitudinal Gaussian Means and Variances Model with Independent Prior*

#### Description

A Kiefer-Wolfowitz NPMLE procedure for estimation of a Gaussian model with independent mean and variance prior components with weighted longitudinal data. This version iterates back and forth from Gamma and Gaussian forms of the likelihood.

#### Usage

```
WLVmix(y, id, w, u = 300, v = 300, eps = 1e-04, maxit = 2, ...)
```
# Arguments

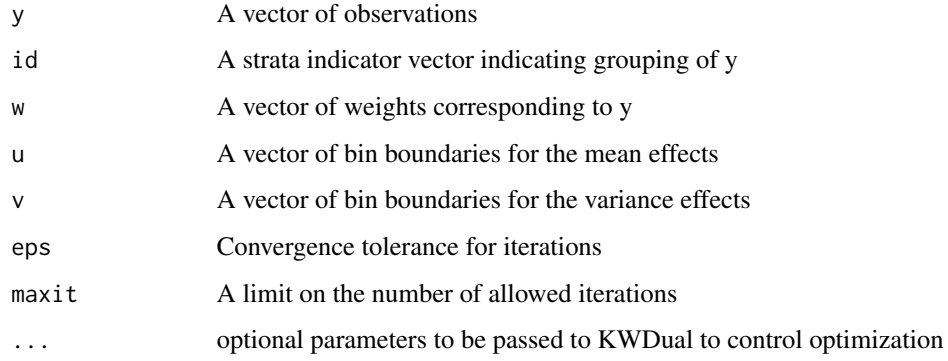

# Value

A list consisting of the following components:

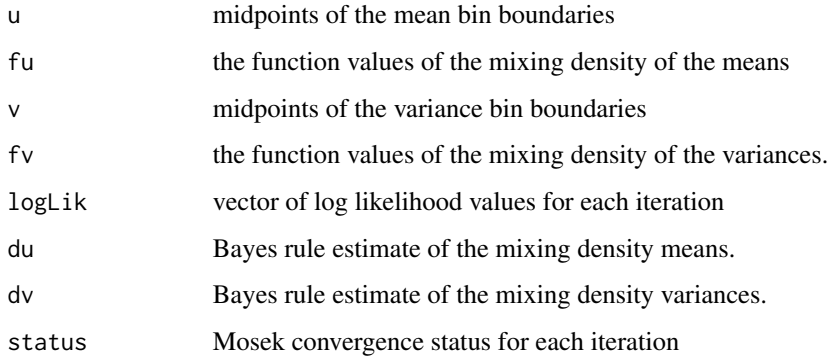

# Author(s)

J. Gu and R. Koenker

#### References

Gu, J. and R. Koenker (2015) Empirical Bayesball Remixed: Empirical Bayes Methods for Longitudinal Data, *J. Applied Econometrics*, 32, 575-599.

Koenker, R. and J. Gu, (2017) REBayes: An R Package for Empirical Bayes Mixture Methods, *Journal of Statistical Software*, 82, 1–26.

# See Also

WGLVmix for a more general bivariate mixing distribution version and WTLVmix for an alternative estimator exploiting a Student/Gamma decomposition

<span id="page-52-0"></span>

A Kiefer-Wolfowitz NPMLE procedure for estimation of a Gaussian model with independent mean and variance components with weighted longitudinal data. This version exploits a Student t decomposition of the likelihood.

# Usage

 $WTLVmix(y, id, w, u = 300, v = 300, ...)$ 

# Arguments

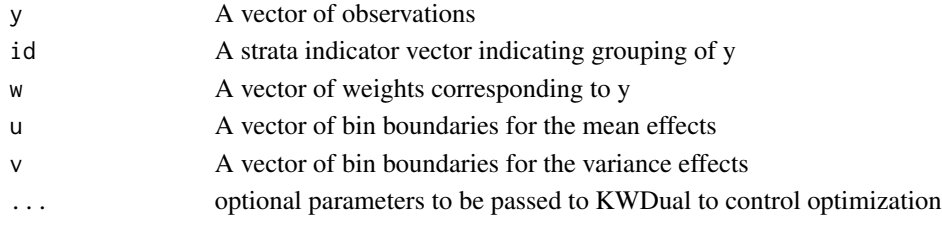

# Value

A list consisting of the following components:

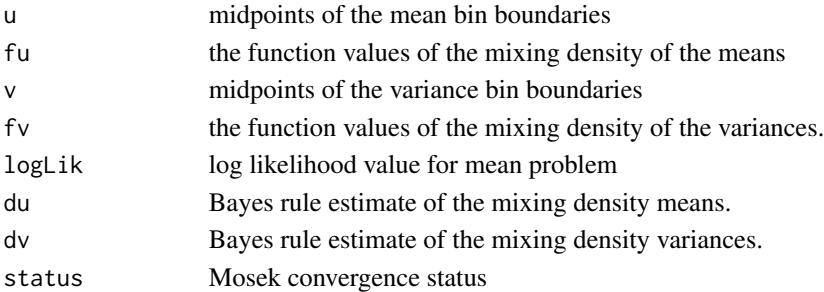

# Author(s)

J. Gu and R. Koenker

# References

Koenker, R. and J. Gu, (2017) REBayes: An R Package for Empirical Bayes Mixture Methods, *Journal of Statistical Software*, 82, 1–26.

# See Also

WGLVmix for a more general bivariate mixing distribution version

# <span id="page-53-0"></span>Index

∗ datasets flies, [11](#page-10-0) Gosset, [17](#page-16-0) Guvenen, [18](#page-17-0) Norberg, [27](#page-26-0) tacks , [41](#page-40-0) tannenbaum , [42](#page-41-0) velo , [47](#page-46-0) ∗ data bball , [4](#page-3-0) ∗ nonparametrics KWDual , [20](#page-19-0) KWPrimal , [21](#page-20-0) ∗ nonparametric B2mix, [3](#page-2-0) BDGLmix , [5](#page-4-0) Bmix , [6](#page-5-0) BPmix , [7](#page-6-0) Cosslett, [9](#page-8-0) Gammamix, [12](#page-11-0) GLmix, [13](#page-12-0) GLVmix, [15](#page-14-0) Gompertzmix , [16](#page-15-0) GVmix , [18](#page-17-0) medde , [24](#page-23-0) NPmix , [28](#page-27-0) Pmix, [30](#page-29-0) predict.B2mix , [31](#page-30-0) predict.Bmix , [32](#page-31-0) predict.GLmix , [33](#page-32-0) predict.GLVmix , [34](#page-33-0) predict.Pmix , [34](#page-33-0) predict.WGLVmix , [35](#page-34-0) qmedde , [37](#page-36-0) rmedde , [40](#page-39-0) TLmix , [43](#page-42-0) Tncpmix , [44](#page-43-0) Umix , [46](#page-45-0) Weibullmix , [47](#page-46-0)

WGLVmix , [49](#page-48-0) WGVmix , [50](#page-49-0) WLVmix , [51](#page-50-0) WTLVmix , [53](#page-52-0) ∗ regression RLR, [38](#page-37-0) ∗ utility bwKW , [8](#page-7-0) bwKW2 , [9](#page-8-0) Finv , [10](#page-9-0) KW2smooth , [19](#page-18-0) KWsmooth , [22](#page-21-0) L1norm, [23](#page-22-0) qKW , [36](#page-35-0) qKW2 , [37](#page-36-0) rKW , [38](#page-37-0) ThreshFDR , [42](#page-41-0) traprule , [45](#page-44-0) B2mix, [3](#page-2-0) bball , [4](#page-3-0) BDGLmix , [5](#page-4-0) Bmix , [6](#page-5-0) BPmix , [7](#page-6-0) bwKW , [8](#page-7-0) bwKW2 , [9](#page-8-0) Cosslett , [9](#page-8-0) Finv, [10](#page-9-0) flies, [11](#page-10-0) Gammamix , [12](#page-11-0) GLmix , [13](#page-12-0) GLVmix , [15](#page-14-0) Gompertzmix , [16](#page-15-0) Gosset, [17](#page-16-0) Guvenen, [18](#page-17-0) GVmix , [18](#page-17-0) KW2smooth , [19](#page-18-0)

#### INDEX 55

KWDual , [20](#page-19-0) KWPrimal , [21](#page-20-0) KWsmooth , [22](#page-21-0) L1norm, [23](#page-22-0) Lfdr , [24](#page-23-0) medde , [24](#page-23-0) Norberg, [27](#page-26-0) NPmix , [28](#page-27-0) plot.GLVmix , [29](#page-28-0) plot.medde , [30](#page-29-0) Pmix , [30](#page-29-0) predict.B2mix , [31](#page-30-0) predict.Bmix , [32](#page-31-0) predict.GLmix , [33](#page-32-0) predict.GLVmix , [34](#page-33-0) predict.Pmix , [34](#page-33-0) predict.WGLVmix , [35](#page-34-0) qKW , [36](#page-35-0) qKW2 , [37](#page-36-0) qmedde , [37](#page-36-0) rKW , [38](#page-37-0) RLR, [38](#page-37-0) rmedde , [40](#page-39-0) Rxiv , [40](#page-39-0) tacks , [41](#page-40-0) tannenbaum , [42](#page-41-0) ThreshFDR , [42](#page-41-0) TLmix , [43](#page-42-0) Tncpmix , [44](#page-43-0) traprule , [45](#page-44-0) Umix , [46](#page-45-0) velo , [47](#page-46-0) Weibullmix , [47](#page-46-0) WGLVmix , [49](#page-48-0) WGVmix , [50](#page-49-0) WLVmix , [51](#page-50-0) WTLVmix , [53](#page-52-0)